Universitatea Politehnica Bucuresti – Facultatea de Inginerie Electrica

*Suport didactic pentru disciplina Algoritmi numerici*

# *Rezolvarea ecuatiilor algebrice neliniare – studiu de caz + tema*

**Gabriela Ciuprina**

**2017**

In acest document se analizeaza cel mai simplu exemplu de test posibil pentru un microcomutator de RF - modelul 1D al unui condensator plan paralel, cu armaturile orizontale, armatura inferioara fiind fixata, iar cea superioara fiind suspendata de un punct fix prin intermediul unui resort. Sunt parcursi si explicati in detaliu toti pasii unei modelari. Regimul considerat este static: structural (elastostatic) cuplat cu electrostatic. Din punct de vedere matematic, problema se reduce la rezolvarea unei sistem de ecuatii algebrice neliniare. Rezolvarea numerica se poate face in doua moduri: folosind un cuplaj tare si folosind un cuplaj slab. Pentru fiecare din abordari exista mai multe variante de implementare. Unele sunt explicate si detaliate in acest studiu de caz, altele va sunt propuse ca tema.

# Cuprins

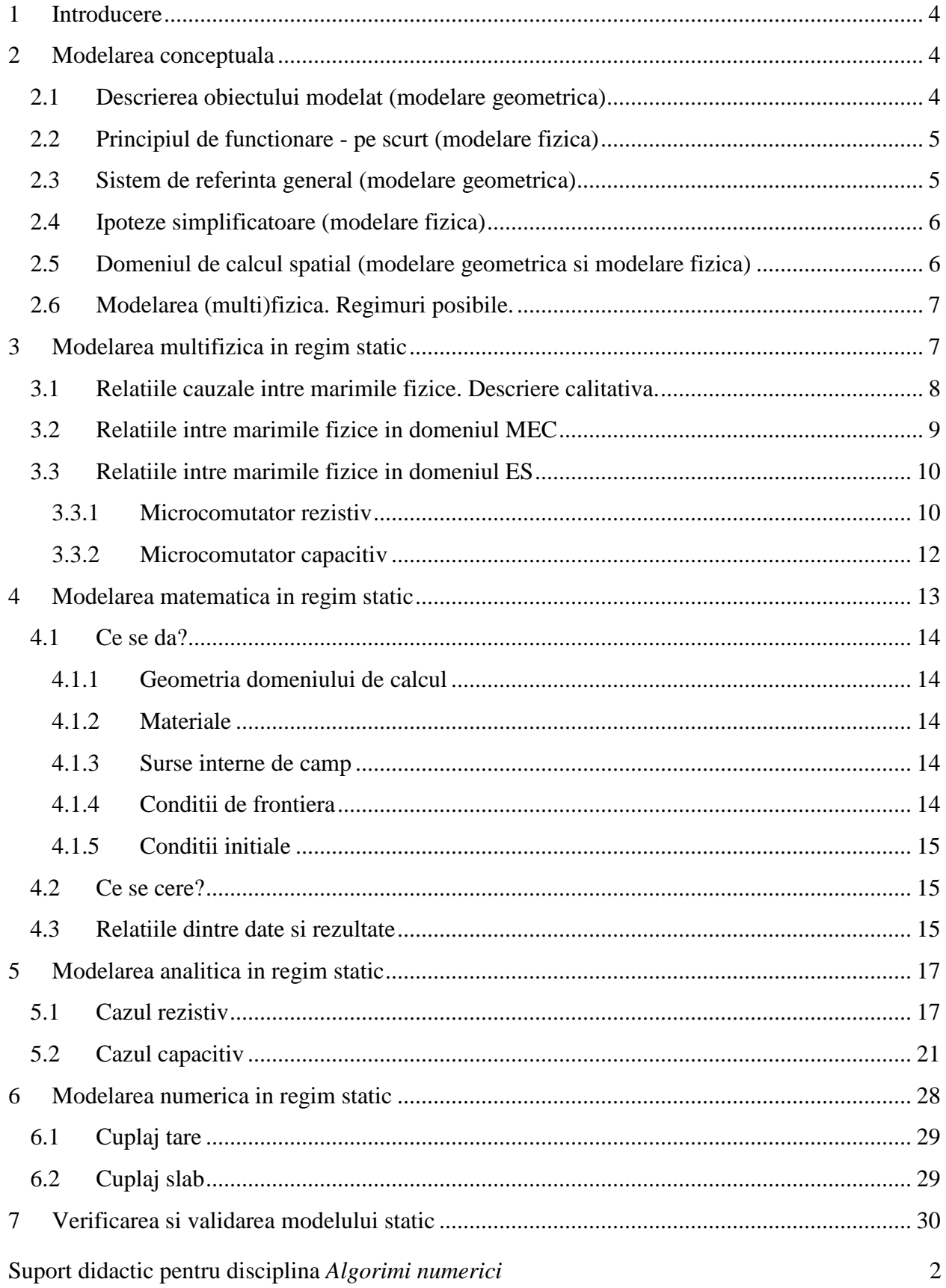

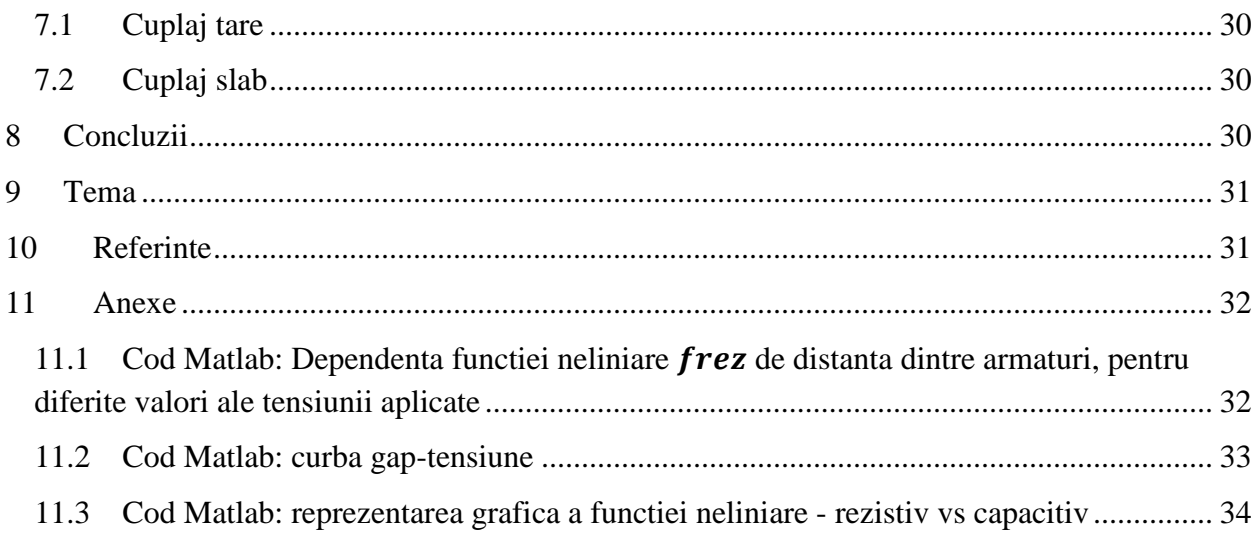

# <span id="page-3-0"></span>**1 Introducere**

Scopul acestui document este ilustrarea rezolvarii numerice a unei ecuatii algebrice neliniare. Problema aleasa este inspirata de modelarea celei mai simple probleme de test care se poate imagina in categoria microcomutatoarelor de radio-frecventa (RF) actionate electrostatic (ES).

Reaminim pe scurt etapele unei modelari [Ioan12]:

- **Modelarea conceptuală:** se stabilesc ipotezele simplificatoare și aspectele neglijate;
- **Modelarea matematică:** se formulează modelul in limbaj matematic, sub forma unei probleme bine formulate.
- **Modelarea analitic-aproximativă**: se determina relațiile între mărimile de intrare și cele de ieșire, in formă analitică, rezolvând o variantă aproximativă a ecuațiilor modelului.
- **Modelarea numerică:** se construiește un algoritm dedicat rezolvării ecuațiilor modelului.
- **Verificarea și validarea modelului:** se implementează algoritmul de rezolvare numerică pe un sistem de calcul și se realizează o serie de simulări, ale căror rezultate sunt folosite pentru a valida modelul elaborat.

## <span id="page-3-1"></span>**2 Modelarea conceptuala**

Modelarea conceptuală este prima etapă a modelarii și ea constă in stabilirea modelului geometric și a celui (multi)fizic. Elaborarea modelului geometric necesita intelegerea perfecta a structurii obiectului modelat, iar elaborarea modelului fizic necesita intelegerea principiului de functionare. In modelarea conceptuala aspectele de modelare geometrica nu pot fi total decuplate de aspectele de modelare fizica, dupa cum se va vedea in cele ce urmeaza.

## **2.1 Descrierea obiectului modelat (modelare geometrica)**

<span id="page-3-2"></span>Un condensator plan paralel are armaturile (conductoare si rigide) plasate orizontal, armatura de jos fiind fixata, iar armatura de sus fiind prinsa de un suport fix prin intermediul unui resort elastic [\(Fig. 1\)](#page-4-2). Dispozitivul se afla in vid (sau intr-un gaz). Suplimentar, pe armatura de jos poate fi depus un strat subtire de dielectric [\(Fig. 2\)](#page-4-3). Intre cele doua armaturi se aplica o tensiune electrica [\(Fig. 3\)](#page-4-4).

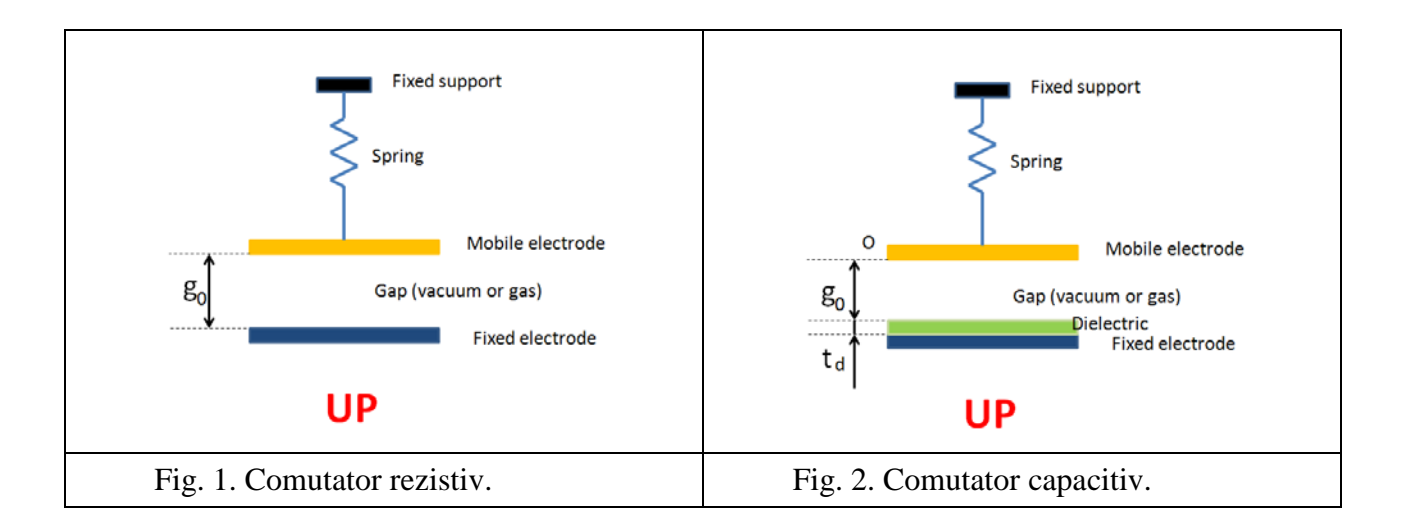

<span id="page-4-3"></span><span id="page-4-2"></span>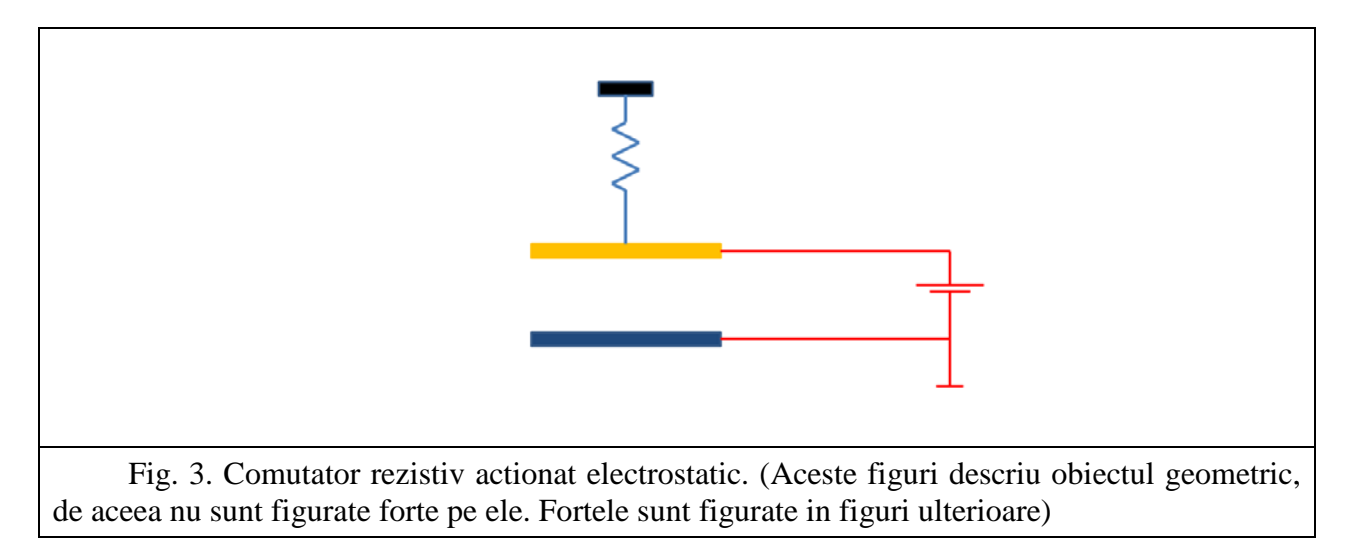

## <span id="page-4-4"></span><span id="page-4-0"></span>**2.2 Principiul de functionare - pe scurt (modelare fizica)**

La aplicarea unei tensiuni între armătura mobilă şi cea fixă (actionare electrostatica - [Fig.](#page-4-4)  [3\)](#page-4-4) se produce o forţă electrica care deplasează elastic zonă armăturii mobile pană la stabilirea contactului mecanic dintre cele doua armaturi; la anularea tensiunii electrice sistemul revine în poziţia iniţială din cauza fortelor elastice din resort.

# **2.3 Sistem de referinta general (modelare geometrica)**

<span id="page-4-1"></span>Pentru descrierea datelor geometrice vom folosi un sistem de referinta cartezian drept. Axa Oz este verticala (perpendiculara pe armaturi) are originea plasata pe planul corespunzator fetei inferioare a armaturii superioare, in pozitia ce corespunde starii neactionate, iar valorile pozitive ale axei Oz sunt sub acest plan. Sistemul de referinţă este fix, nu se deplasează odată cu armătura mobilă.

Axele Ox si Oy sunt plasate astfel incat pozitia initiala a armaturii mobile sa fie descrisa de un paralelipiped de coordonate x si y pozitive, unul din colturi avand  $x=0$  si  $y=0$ .

Din considerente legate de ipoteze asupra modelului fizic, s-ar putea ca unele din axele de coordonate sa nu fie relevante si sa fie utila doar reprezentarea a doua din ele (de exemplu xOz ca in [Fig. 4](#page-5-2) stanga) sau chiar a uneia singura (de exemplu Oz - ca in [Fig. 4](#page-5-2) dreapta).

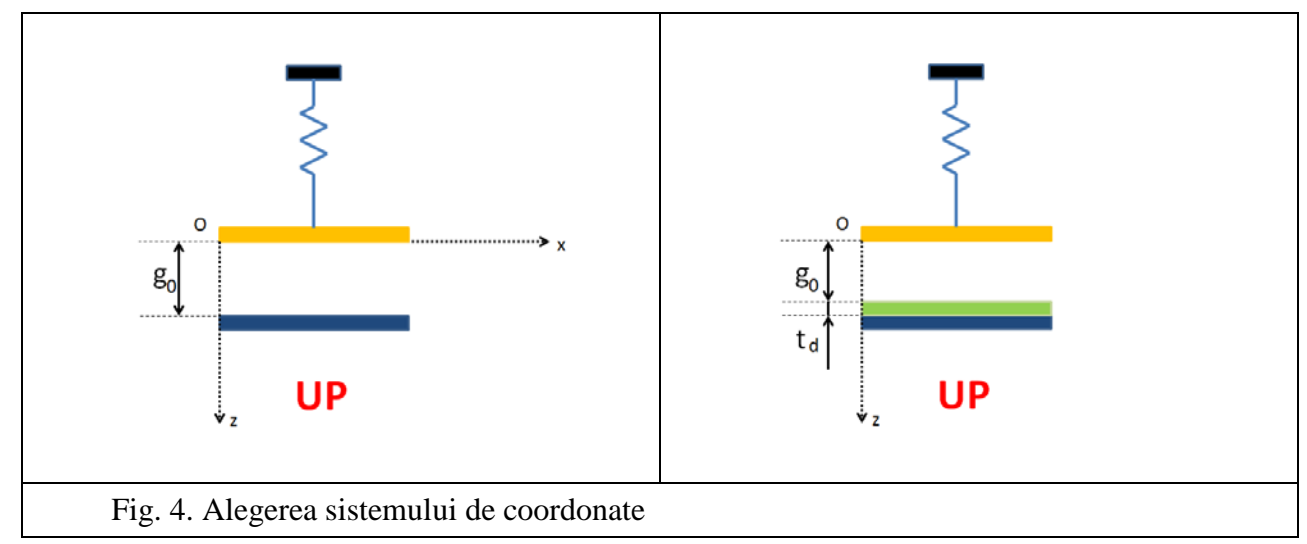

#### <span id="page-5-2"></span>**2.4 Ipoteze simplificatoare (modelare fizica)**

<span id="page-5-0"></span>Cea mai importanta ipoteza este modul in care presupunem ca depind marimile caracteristice locale (date si necunoscute) de coordonate. Stabilirea acestei ipoteze nu se poate face numai pe considerente exclusiv geometrice. De exemplu pentru descrierea geometrica a armaturilor avem nevoie de doua coordonate (problema este plan paralela), marcate x zi z in [Fig.](#page-5-2)  [4](#page-5-2) stanga, dar daca vom considera campul dintre ele plan paralel, atunci acesta depinde de o singura coordonata, coordonata z in [Fig. 4](#page-5-2) dreapta.

Vom presupune ca miscarea armaturii mobile se face numai dupa directia Oz, deci din punct de vedere mecanic modelul este 1D. Campul electrostatic care apare intre armaturile condensatorului va fi presupus uniform, astfel incat el va depinde numai de distanta dintre armaturi, deci numai de coordonata z. Deci si modelul electrostatic va fi 1D.

Pentru a studia efectul de capat al condensatorului, s-ar putea rafina acest model cu MEC1D+ES2D (caz in care pentru problema de camp electric este necesara reprezentarea a doua axe de coordonate ca in [Fig. 4](#page-5-2) - dreapta) sau MEC1D+ES3D. Rafinarile ulterioare care ar putea avea sens sunt MEC2D+ES2D si MEC3D+ES3D.

Toate formele geometrice se considera ideale, nu se ia in considerare rugozitatea suprafetelor.

Modelul analizat in cele ce urmeaza va fi **MEC1D+ES1D** si singura axa necesara a fi desenata este axa Oz [\(Fig. 4](#page-5-2) - dreapta).

#### **2.5 Domeniul de calcul spatial (modelare geometrica si modelare fizica)**

<span id="page-5-1"></span>Pentru analiza structurala vom presupune ca armatura mobila poate fi asimilata unui punct material concentrat in centrul ei de greutate. Domeniul structural este de dimensiune 0.

Pentru analiza electrostatica, domeniul este bidimensional, problema fiind presupusa a fi plan paralela si neglijandu-se efectele de capat. Forma domeniului este un dreptunghi de dimensiune lungimea unei armaturi x distanta dintre armaturi. Deoarece campul electric este presupus uniform, domeniul din analiza electrostatica ar putea fi considerat 1D, de forma unui segment vertical de lungime egala cu distanta dintre armaturi, avand drept capete centrele de greutate ale celor doua armaturi.

## **2.6 Modelarea (multi)fizica. Regimuri posibile.**

<span id="page-6-0"></span>Obiectivul principal al etapei de modelare fizică constă in identificarea regimurilor fiecărui câmp fizic, sursele acestor câmpuri, cu evidențierea relațiilor de cuplaj, adică trecerea de la o înțelegere calitativă, fenomenologică, spre una cantitativă. Modul in care mărimile variază in timp - determina regimul de funcționare. Tipurile posibile sunt

- **Staționar,** în care mărimile nu depind de timp (sau se neglijează efectele acestei dependențe); In particular un regim staționar poate fi **static** dacă nu există transferuri energetice (electrostatic/elastostatic).
- **Tranzitoriu,** în care mărimile au o variație neprecizată în timp, pe intervalul de interes  $(0,t_{max})$ .
- **Analiza modală,** în care se caută modurile proprii de oscilație, car pot apărea in unele structuri după anularea excitațiilor.

Descrierea marimilor fizice ce descriu starea si interactiunile depind de regimul de functionare. In cele ce urmeaza vom face doar analiza in regim stationar (chiar static).

# <span id="page-6-1"></span>**3 Modelarea multifizica in regim static**

In acest regim se neglijeaza dependenta de timp a marimilor, si vom presupune ca nu exista transferuri energetice (electrostatic/elastostatic), adica armatura superioara este intr-o pozitie de echilibru, este imobila.

Marimi fizice ce descriu starea campurilor si a corpurilor aflate in aceste campuri statice precum si interactiunile sunt prezentate in tabelul de mai jos.

Ȋn analiza structurală deplasările se consideră sumă dintre deplasările de corp rigid şi cele elastice. Deplasările de corp rigid (3 translaţii şi 3 rotaţii) se raportează la un singur punct din solid, să spunem G, restul deplasărilor sunt mărimi locale în accepțiunea de mai jos).

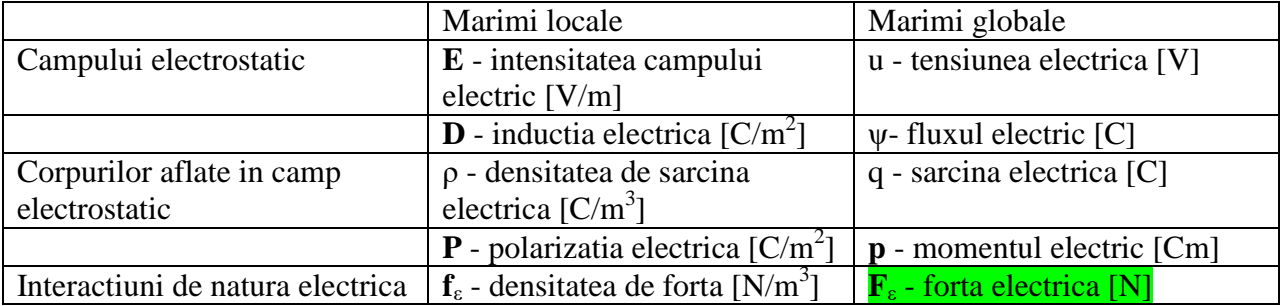

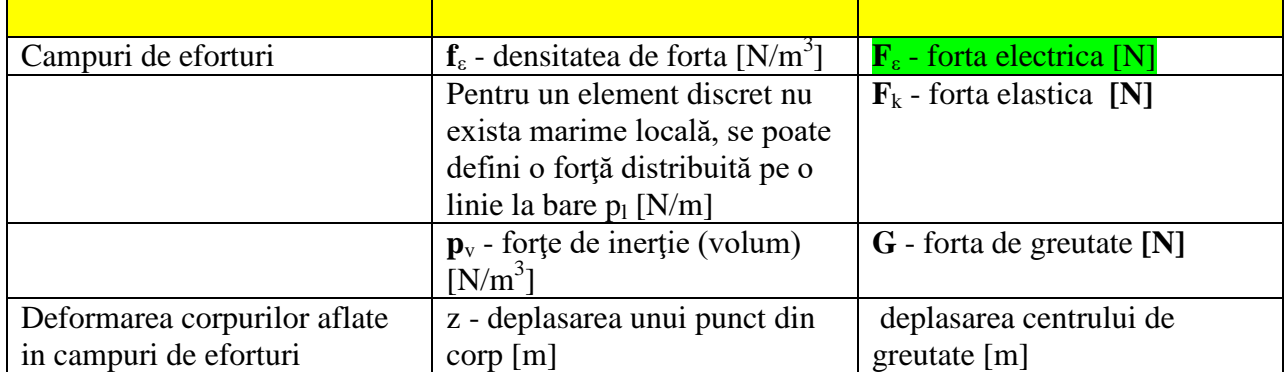

# **3.1 Relatiile cauzale intre marimile fizice. Descriere calitativa.**

<span id="page-7-0"></span>Inainte de aplicarea unei tensiuni intre armaturi, asupra armaturii superioare actioneaza greutatea proprie, care este anulata de forta eleastica din resort, astfel incat armatura superioara se afla in repaus, la o distanta notata cu *g0*, de armatura inferioara, fixata.

Dupa aplicarea unei tensiuni electrice constante *V* intre armaturi, apare o forta suplimentara, de natura electrica, de atractie intre armaturi. Aceasta conduce la deplasarea armaturii mobile, sistemul ajunge intr-o alta stare de echilibru intre cele trei forte: elastica, de greutate, electrica. Aceste relatii cauzale sunt ilustrate in [Fig. 5.](#page-7-1) Marimile a caror valori sunt independente de intregul sistem sunt forta de greutate si tensiunea electrica aplicata. Valoarea fortei elastice rezulta in urma stabilirii echilibrului interior al sistemului alcatuit din armatura si resort, iar valoarea fortei electrice rezulta din valoarea campului ce se stabileste intre armaturi, camp ce depinde de tensiunea aplicata si de configuratia geometrica la care se atinge echilibrul static.

<span id="page-7-1"></span>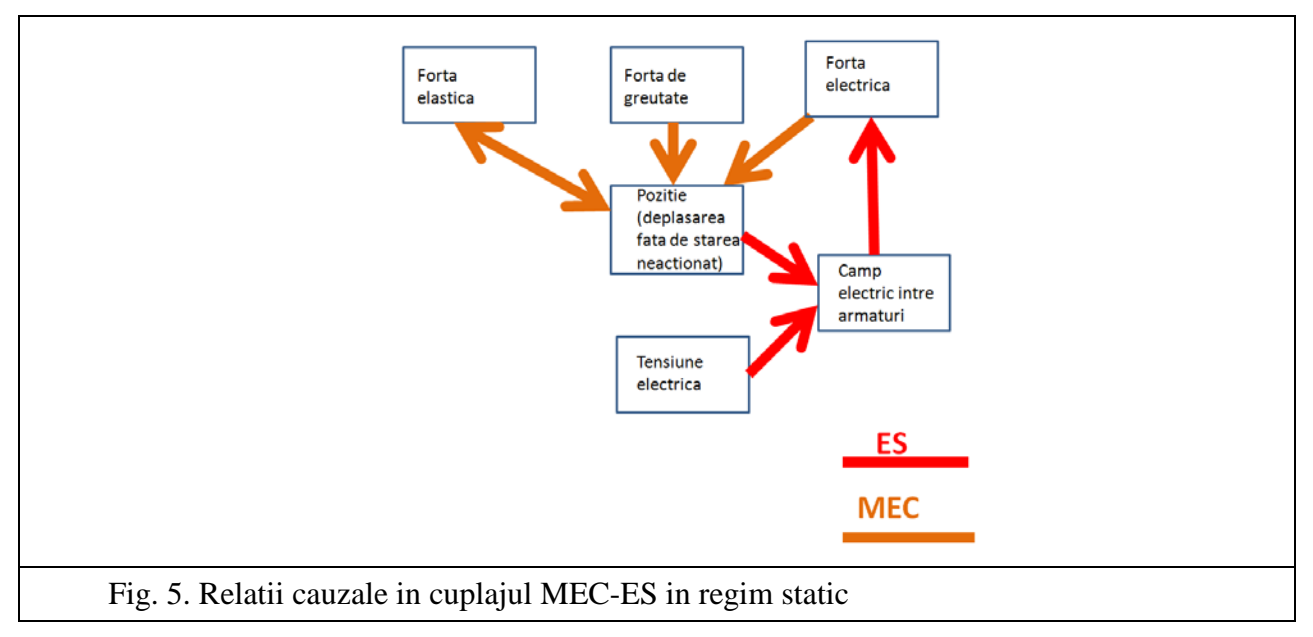

#### **3.2 Relatiile intre marimile fizice in domeniul MEC**

<span id="page-8-0"></span>**Forta de greutate** care actioneaza asupra armaturii mobile este

$$
G = mg,\tag{1}
$$

unde

*m* [kg] = masa armaturii mobile, presupusa concentrata in centrul de greutate al armaturii mobile

 $g \text{ [m/s}^2\text{]} = \text{acceleration}$  gravitationala, vector vertical, orientat in jos

 $G[N]$  = forta de greutate, vector vertical, orientat in jos

Daca notam cu *k* versorul axei Oz, atunci vom mai scrie ca

$$
G = Gk,\tag{2}
$$

unde

$$
G = mg \tag{3}
$$

este proiectia pe axa Oz a vectorului greutate. Atentie, in multe referinte notatia *g* este folosita pentru distanta dintre armaturi, fara confuzii deoarece studiile arata ca forta de greutate va putea fi neglijata. De aceea, in cele ce urmeaza vom evita folosirea marimii acceleratie gravitationale, preferand folosirea marimii forta de greutate.

**Forta elastica** care actioneaza asupra resortului depinde de deplasarea resortului fata de pozitia sa in starea in care asupra lui nu actioneaza niciun fel de forta.

$$
\boldsymbol{F}_k = k(z - z_0)(-k),\tag{4}
$$

unde

*k* [N/m] = constanta elastica a resortului

<span id="page-8-1"></span>
$$
z_0 = -\frac{G}{k} \,\mathrm{[m]}
$$

este coordonata (negativa) ce corespunde starii in care asupra resortului nu actioneaza nici o forta [\(Fig. 6](#page-9-2) stanga si centru).

z [m] este coordonata ce corespunde unei stari in care resortul este actionat [\(Fig. 6](#page-9-2) dreapta).

Atunci cand armaturile se atrag,  $z > z_0$  si forta elastica este orientata in sensul negativ al axei Oz.

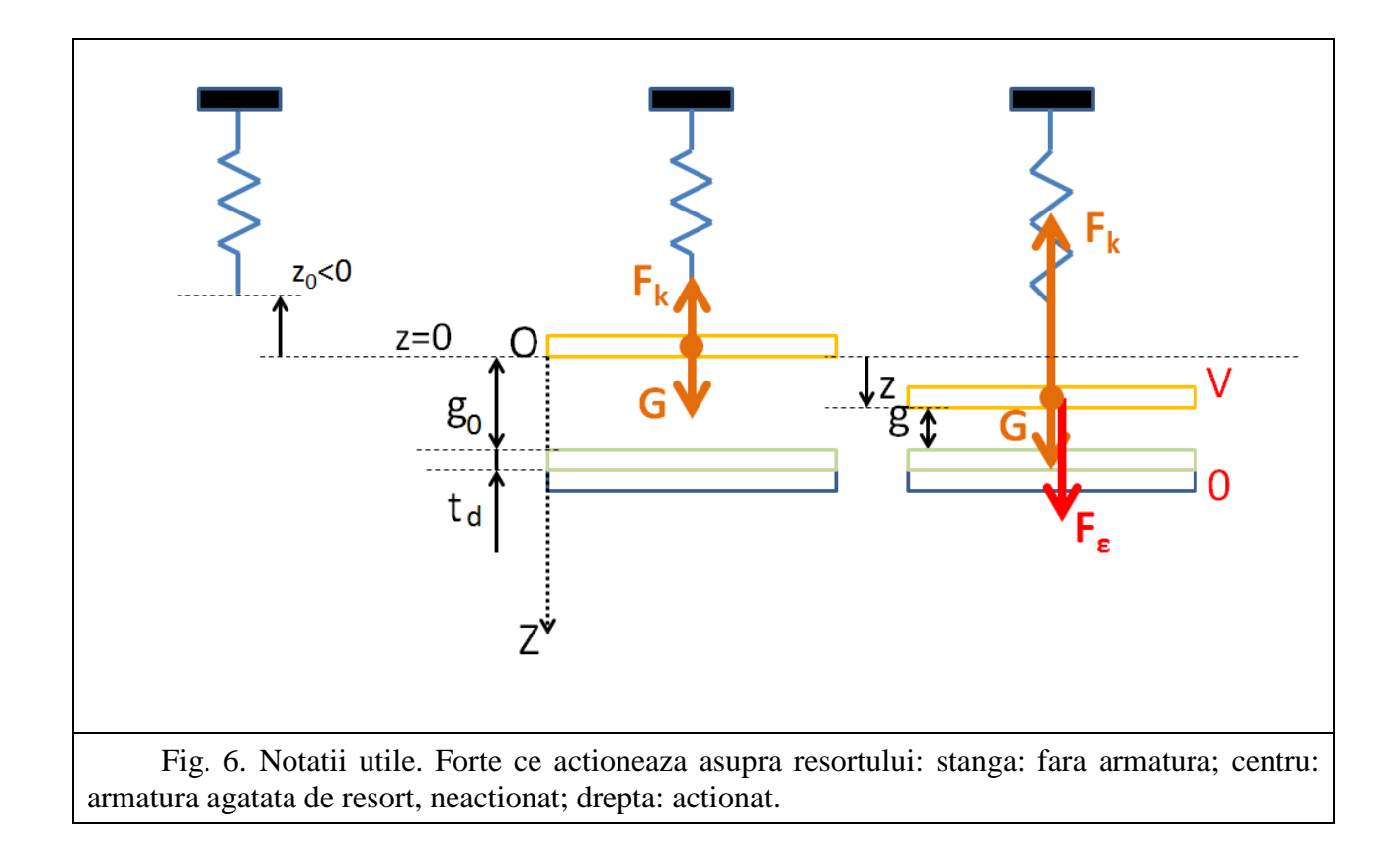

<span id="page-9-2"></span>**Forta electrica** este influentata indirect de valoarea coordonatei z, expresia ei nu poate fi stabilita numai cu marimile din domeniul MEC.

#### **3.3 Relatiile intre marimile fizice in domeniul ES**

<span id="page-9-0"></span>**Tensiunea electrica** aplicata intre armaturi determina aparitia unui camp electrostatic, pe care l-am presupus uniform. Vom nota

V [V] = tensiunea electrica aplicata (egala cu potentialul armaturii mobile in ipoteza ca potentialul armaturii fixe se considera nul).

#### **3.3.1 Microcomutator rezistiv**

<span id="page-9-1"></span>In cazul unui comutator rezistiv, mediul dielectric dintre armaturi este omogen (vid). Campul electric este uniform [\(Fig. 7\)](#page-10-0), intensitatea lui fiind

$$
E = Ek,\tag{6}
$$

unde

$$
E = \frac{V}{g} \tag{7}
$$

relatie care rezulta din aplicarea definitiei tensiunii electrice.

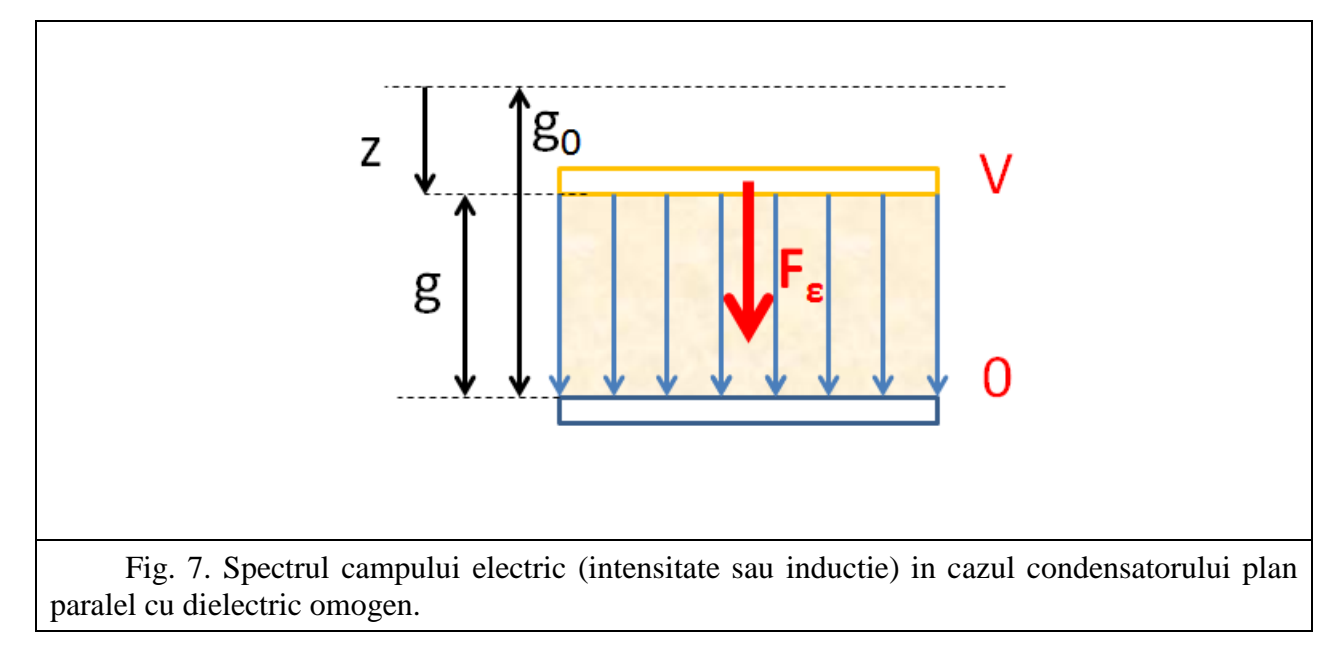

<span id="page-10-0"></span>Daca  $V > 0$  atunci campul electric este orientat in sensul pozitiv al axei Oz, altfel este orientat in sens opus.

 $E[V/m]$  = este proiectia dupa axa Oz a intensitatii campului electric

Inductia campului electric este in consecinta (conform legii legaturii in camp electric)

$$
D = \varepsilon_0 E,\tag{8}
$$

unde

 $\varepsilon_0 = \frac{1}{36\pi} 10^{-9} = 8.85 \cdot 10^{-12} \frac{\text{F}}{\text{m}}$  este permitivitatea electrica a vidului.

Armaturile sunt conductoare, in interiorul lor campul electrostatic este nul si in consecinta ele se incarca cu sarcina, marime ce se poate determina aplicand legea fluxului electric pe o suprafata inchisa ce le inconjoara strans. Astfel, armatura superioara se incarca cu sarcina

$$
q = \mathbf{D} \cdot \mathbf{k}A = DA = \frac{\varepsilon_0 AV}{g} \tag{9}
$$

unde am notat cu

$$
D = \frac{\varepsilon_0 V}{g} \tag{10}
$$

proiectia inductiei electrice dupa axa Oz. Similar, armatura inferioara se incarca cu sarcina

$$
\mathbf{D}\cdot(-\mathbf{k})A=-q
$$

egala si de semn contrar cu sarcina armaturii superioare. Capacitatea condensatorului este

$$
C = \frac{q}{V} = \frac{\varepsilon_0 A}{g} \tag{11}
$$

iar energia electrica acumulata in dielectric este

$$
W_e = \frac{\mathbf{D} \cdot \mathbf{E}}{2} A g = \frac{CV^2}{2} = \frac{q^2}{2C}
$$
 (12)

Aplicand teorema fortelor generalizate, unde coordonata generalizata este distanta dintre armaturi, forta electrostatica ce actioneaza asupra armaturii mobile este

$$
F_{\varepsilon} = \frac{\mathrm{d}W_e}{\mathrm{d}g}\bigg|_{V=ct} = \frac{V^2}{2}\frac{\mathrm{d}C}{\mathrm{d}g} = -\frac{\varepsilon_0 A V^2}{2g^2} \tag{13}
$$

Semnul minus al relatiei ( [\(13\)](#page-11-1) indica faptul ca forta electrostatica actioneaza in sensul scaderii coordonatei generalizate, adica este o forta de atractie. In consecinta, scrierea vectoriala trebuie sa fie

<span id="page-11-1"></span>
$$
\boldsymbol{F}_{\varepsilon} = -F_{\varepsilon} \boldsymbol{k} \tag{14}
$$

Se observa ca sensul fortei este independent de polaritatea tensiunii aplicate (semnul marimii V).

#### **3.3.2 Microcomutator capacitiv**

<span id="page-11-0"></span>In cazul unui microcomutator capacitiv rationamentele sunt similare. Diferenta provine din faptul ca numai inductia electrica este uniforma pe intregul domeniu de calcul ES, impusa de continuitatea componentei normale conform formei pe suprafete de discontinuitate a legii fluxului electric. Intensitatea campului electric este uniforma pe cele doua subdomenii spatiale, cel cu aer si cel cu dielectric [\(Fig. 8\)](#page-11-2).

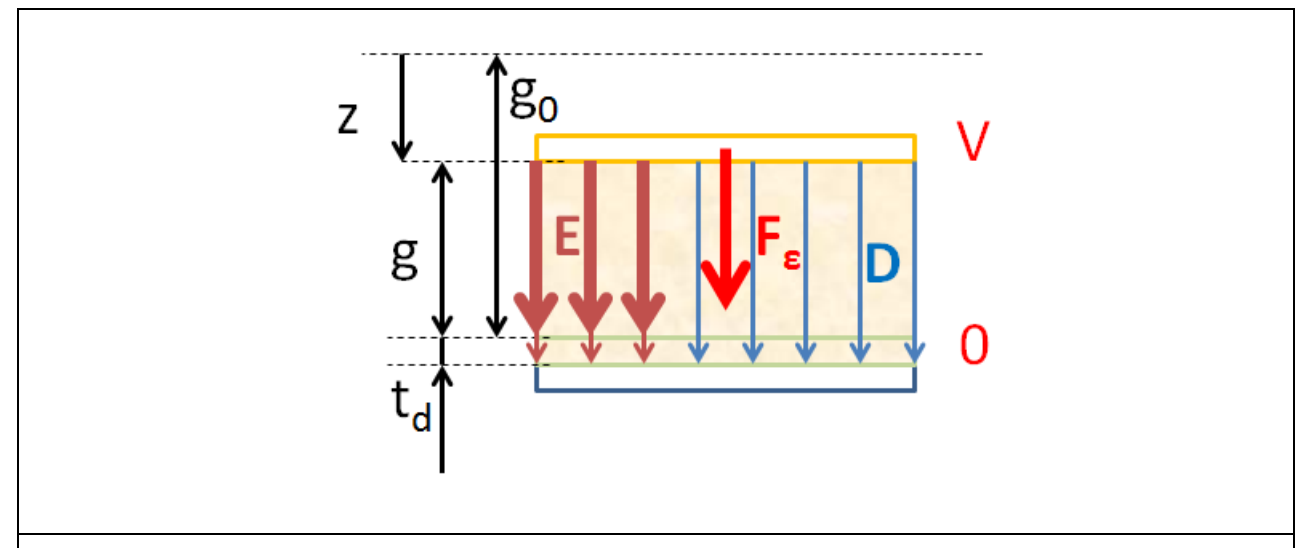

<span id="page-11-2"></span>Fig. 8. Spectrul campului electric (intensitate si inductie) in cazul condensatorului plan paralel cu dielectric omogen pe portiuni.

Vom nota cu ε<sub>r</sub> permitivitatea electrica relativa a dielectricului de grosime *t*<sub>d</sub>

Continuitatea componentei normale a inductiei electrice impune ca

$$
D = \varepsilon_0 E = \varepsilon_0 \, \varepsilon_r E_d \tag{15}
$$

unde *E* este intensitatea campului electric in aer, iar  $E_d$  este intensitatea campului electric in dielectric, iar din relatia de definitie a tensiunii electrice rezulta ca

$$
V = Eg + E_d t_d \tag{16}
$$

de unde rezulta ca inductia electrica este

$$
D = \frac{\varepsilon_0 V}{g + \frac{t_d}{\varepsilon_r}}\tag{17}
$$

iar capacitatea condensatorului format este

$$
C = \frac{\varepsilon_0 A}{g + \frac{t_d}{\varepsilon_r}}\tag{18}
$$

Forta electrostatica ce actioneaza asupra armaturii mobile este

$$
\boldsymbol{F}_{\varepsilon} = -F_{\varepsilon} \boldsymbol{k} \tag{19}
$$

unde

$$
F_{\varepsilon} = \frac{\mathrm{d}W_e}{\mathrm{d}g}\bigg|_{V=ct} = \frac{V^2}{2}\frac{\mathrm{d}C}{\mathrm{d}g} = -\frac{\varepsilon_0 A V^2}{2\left(g + \frac{t_d}{\varepsilon_r}\right)^2} \tag{20}
$$

Marimi comune in cele doua formulari fizice

Este util sa facem lista marimilor comune definite in cele doua modele

 **-** Forta electrostatica - marime de calculata in problema ES, data de intrare in problema MEC.

z - Coordonata armaturii mobile in MEC; influenteaza distanta dintre armaturi in ES:

<span id="page-12-1"></span>
$$
g = g_0 - z \tag{21}
$$

## <span id="page-12-0"></span>**4 Modelarea matematica in regim static**

Modelarea matematică are ca scop formularea problemei în termeni exclusiv matematici și verificarea faptului că problema este bine formulată. Pe scurt: ce se da, ce se cere si care sunt relatiile matematice (ecuatiile + conditiile de unicitate).

## **4.1 Ce se da?**

<span id="page-13-1"></span><span id="page-13-0"></span>Datele problemei sunt:

## **4.1.1 Geometria domeniului de calcul**

## **MEC**

• nimic (punct material)

## **ES**

- *g* [m] distanta dintre armaturi (de fapt asta e o necunoscuta, dar ea o data a problemei ES);
- *g0* [m] distanta initiala dintre armaturi
- $\bullet$   $t_d$ [m] grosimea dielectricului
- $A[m^2]$  aria armaturii

## **4.1.2 Materiale**

## <span id="page-13-2"></span>**MEC**

- m [kg] masa armaturii mobile
- k  $[N/m]$  constanta elastica a resortului

#### **ES**

• *ε<sup>r</sup>* [-] - permitivitatea relativa a dielectricului

## **4.1.3 Surse interne de camp**

## <span id="page-13-3"></span>**MEC**

• forta de greutate.

## **ES**

• nu exista nicio sursa interna de camp electric in interiorul domeniului ES

## **4.1.4 Conditii de frontiera**

## <span id="page-13-4"></span>**MEC**

• Deplasarile fixe ale armaturii inferioare si punctului superior al resortului.

**ES**

- V Potentialul armaturii superioare
- Armatura inferioara considerata de potential 0
- Componenta normala nula a inductiei electrice pe cele doua linii verticale ale domeniului dreptunghiular folosit in rationamentele ES de mai sus

#### **4.1.5 Conditii initiale**

<span id="page-14-1"></span><span id="page-14-0"></span>Nu e cazul in nici o formulare, analiza fiind statica

#### **4.2 Ce se cere?**

*g* [m] - distanta dintre armaturi

#### **4.3 Relatiile dintre date si rezultate**

<span id="page-14-2"></span>Relațiile care trebuie să fie satisfăcute între acestea, adică ecuațiile, însoțite de condițiile de frontieră și de cel inițiale.

Conditia de echilibru al armaturii mobile in regim static impune urmatoarele relatii: MEC:

$$
G + F_k + F_{\varepsilon} = \mathbf{0}
$$
 (22)

Adica

$$
Gk - k(z - z_0)k + F_{\varepsilon} = \mathbf{0}
$$
\n(23)

sau inlocuind expresia [\( \(5\)](#page-8-1)

$$
G\mathbf{k} - k\left(z + \frac{G}{k}\right)\mathbf{k} + \mathbf{F}_{\varepsilon} = \mathbf{0}
$$
\n(24)

de unde rezulta ca greutatea nu este relevanta in regim static.

$$
-kz\mathbf{k} + \mathbf{F}_{\varepsilon} = \mathbf{0}
$$
 (25)

ES:

$$
\boldsymbol{F}_{\varepsilon} = \frac{\varepsilon_0 A V^2}{2 \left( g + \frac{t_d}{\varepsilon_r} \right)^2} \boldsymbol{k}
$$
 (26)

Este suficient sa lucram numai cu proiectiile relatiilor ( [\(25\)](#page-14-3) si ( [\(26\)](#page-14-4) dupa axa OZ, astfel incat relatiile matematice utile pentru acest model sunt

MEC:

$$
kz = F_{ES} \tag{27}
$$

<span id="page-14-4"></span><span id="page-14-3"></span>

ES:

$$
F_{ES} = \frac{\varepsilon_0 A V^2}{2\left(g + \frac{t_d}{\varepsilon_r}\right)^2} \tag{28}
$$

unde am notat

$$
F_{ES} = \boldsymbol{F}_{\varepsilon} \cdot \boldsymbol{k} = -F_{\varepsilon}
$$
\n(29)

iar relatia intre distanta dintre armaturi si coordonata deplasarii este data de [\( \(21\).](#page-12-1) Substituind expresia coordonatei, formularea problemei avand ca necunsocuta distanta dintre armaturi este:

MEC:

$$
k(g_0 - g) = F_{ES} \tag{30}
$$

ES:

$$
F_{ES} = \frac{\varepsilon_0 A V^2}{2 \left( g + \frac{t_d}{\varepsilon_r} \right)^2}
$$
(31)

unde este evident ca marimea de cuplaj dintre cele doua probleme astfel formulate este forta de natura electrostatica. Pentru ES problema este formulata explicit: se da geometria, materialele, tensiunea de actionare si calculul fortei se face explicit in functie de acestea. Pentru MEC problema este formulata implicit. Se da forta, materialele, pozitia initiala, se cere pozitia g.

Relatiile fiind algebrice, nu este nevoie de impunerea unor conditii de frontiera si nici conditii initiale.

Evident ca substituind expresia fortei electrostatice, ajungem la o singura ecuatie algebrica de gradul 3 de forma.

MEC+ES:

$$
k(g_0 - g) = \frac{\varepsilon_0 A V^2}{2\left(g + \frac{t_d}{\varepsilon_r}\right)^2}
$$
\n(32)

Ecuatia MEC+ES poate avea din punct de vedere matematic 3 solutii reale din care una singura va fi cea fizica. De aceea este bine stabilim pe care trebuie sa le satifaca solutia. In acest caz sunt doua restrictii:

- Este evident ca solutia fizica trebuie sa satisfaca  $g \in [0, g_0]$ , pentru ca asupra armaturii actioneaza o forta de atractie, iar deplasarea nu poate depasi punctul in care are loc contactul.
- De asemenea, starea de echilibru atinsa trebuie sa fie una stabila.

Matematic, relatia MEC+ES poate fi pusa sub forma unei ecuatii neliniare de rezolvat :

$$
f(g) = 0 \tag{33}
$$

unde

$$
f(g) = g\left(g + \frac{t_d}{\varepsilon_r}\right)^2 - g_0\left(g + \frac{t_d}{\varepsilon_r}\right)^2 + \frac{\varepsilon_0 A V^2}{2k} \tag{34}
$$

in cazul capacitiv. Cazul rezistiv se obtine inlocuind  $t_d = 0$ .

## <span id="page-16-0"></span>**5 Modelarea analitica in regim static**

Se poate face o modelare analitica exacta a acestei probleme.

#### **5.1 Cazul rezistiv**

<span id="page-16-1"></span>Vom considera exemplul din [Rebeiz,2003] pagina 38. Nu exista dielectric intre armaturi,  $t_d = 0$ , iar restul datelor necesare sunt  $A = LW$  unde  $L = 100 \mu m$  este lungimea armaturii,  $W = 100 \ \mu m$  este latimea armaturii, distanta initiala dintre armaturi este  $g_0 = 3 \ \mu m$ , iar constanta elastica a restorului este  $k = 10 \text{ N/m}$ . Reaminim permitivitatea vidului  $\varepsilon_0 =$  $\frac{1}{36\pi}$  10<sup>-9</sup>  $\frac{F}{m}$ . Iar tensiunea de actionare o vom considera in plaja [0,40] V.

$$
f_{rez}(g) = g^3 - g_0 g^2 + \frac{\varepsilon_0 A V^2}{2k} \tag{35}
$$

Daca facem analiza graficului acestei functii, care are derivata de ordinul I

$$
f_{rez}'(g) = 3g^2 - 2g_0g\tag{36}
$$

si derivata de ordinul al II-lea

$$
f_{rez}^{\prime\prime}(g) = 6g - 2g_0 \tag{37}
$$

rezulta urmatorul tabel de variatie al functiei

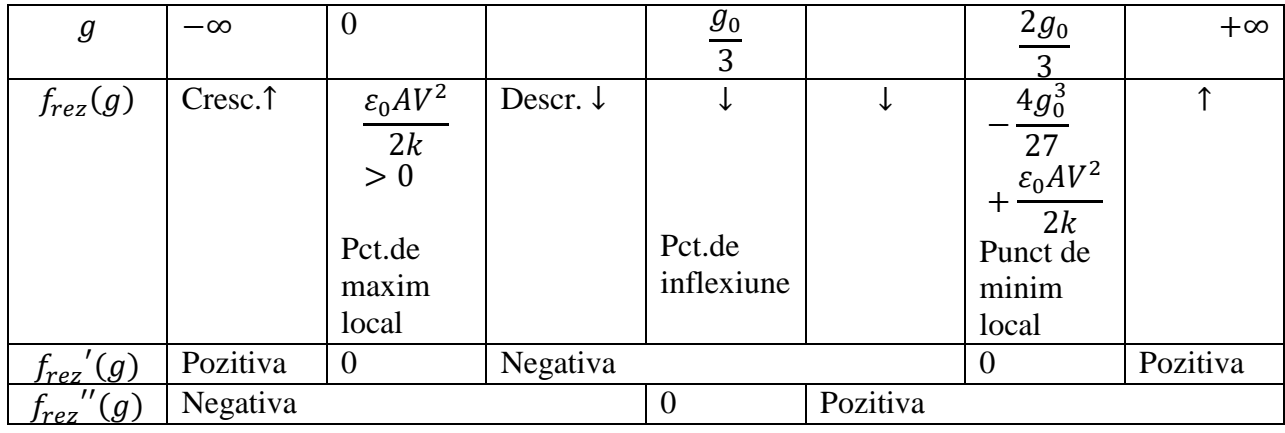

Suport didactic pentru disciplina *Algorimi numerici* 17

<span id="page-16-2"></span> $\sqrt{ }$ 

Intotdeauna ecuatia neliniara de rezolvat va avea o solutie negativa, care nu are semnificatie din punct de vedere fizic, si alte 2, 1 sau niciuna solutii reale, totul depinde de valoarea tensiunii de actionare.

Reprezentarea grafica a acestei functii pentru valorile specificate mai sus si pentru diferite valori ale tensiunii aplicate intre armaturi este prezentata in [Fig. 9](#page-17-0) (codul matlab este in anexa [11.1\)](#page-31-1).

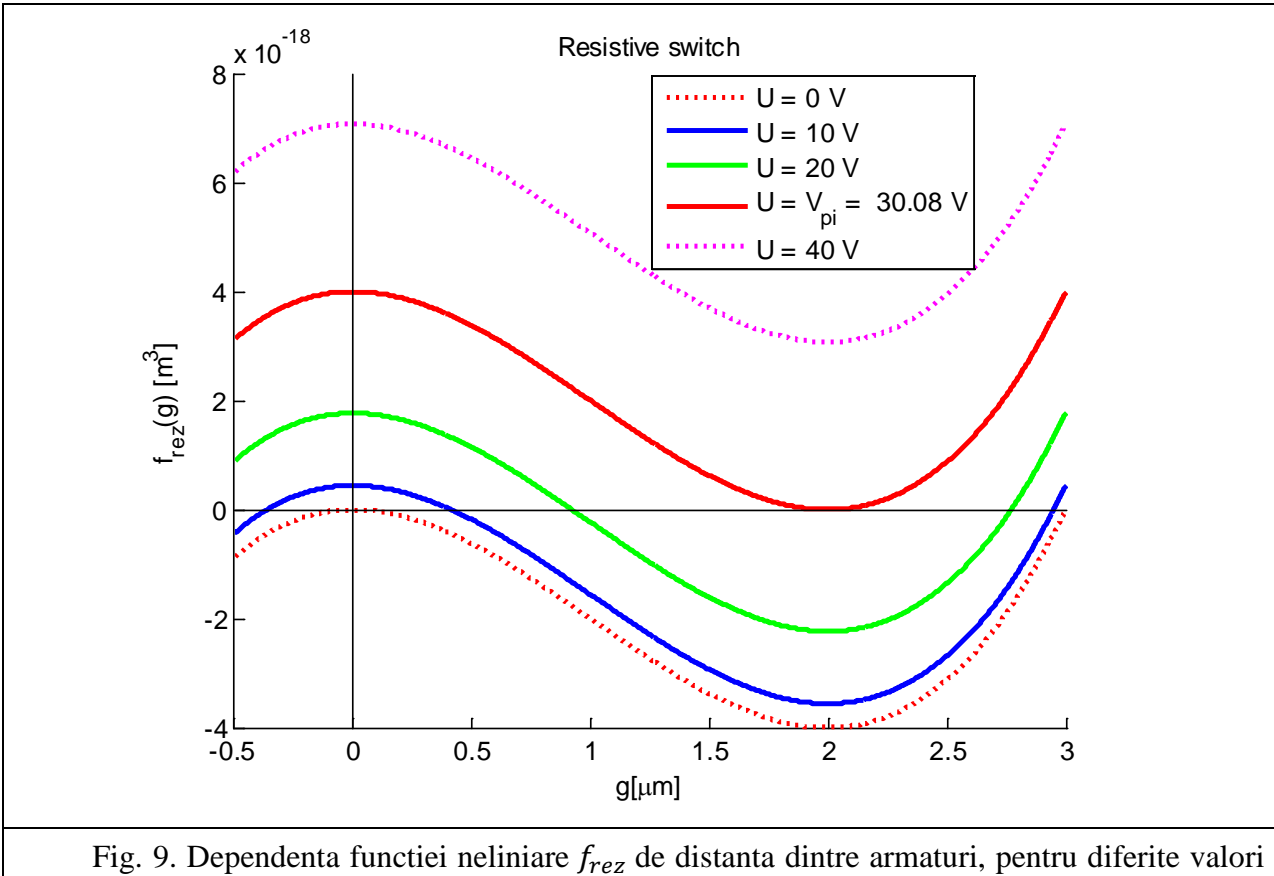

<span id="page-17-0"></span>ale tensiunii aplicate. Pentru  $g_0 = 3 \mu m$  se obtine  $V_{pi} = 30.08 V$  pentru un gap  $g_{pi} = 2 \mu m$ .

Daca valoarea functiei in punctul de minim local este strict pozitiva, adica

$$
-\frac{4g_0^3}{27} + \frac{\varepsilon_0 A V^2}{2k} > 0
$$

atunci nu exista solutie reala a ecuatiei in intervalul considerat, armatura nu poate sta in echilibru, aplicarea unei astfel de tensiuni duce la prabusirea armaturii superioare.

Daca valoarea functiei in punctul de minim local este egala cu zero, adica

$$
-\frac{4g_0^3}{27} + \frac{\varepsilon_0 A V^2}{2k} = 0
$$

atunci exista o singura solutie reala a acestei ecuatiei. Tensiunea corespunzatoare acestui caz se numeste "pull-in voltage" (tensiune minima de actionare) si are valoarea

$$
V_{pi} = \sqrt{\frac{8kg_0^3}{27\varepsilon_0 A}}
$$
\n(38)

Daca valoarea functiei in punctul de minim local este mai mica decat zero, adica

$$
-\frac{4g_0^3}{27} + \frac{\varepsilon_0 A V^2}{2k} < 0
$$

atunci ecuatia are doua solutii reale. Din aceste doua solutii matematice, numai una are semnificatie fizica si anume cea corespunzatoare unui sistem stabil. Daca tensiunea are o crestere mica fata de pozitia de echilibru static, atunci noua pozitie de echilibru static trebuie sa corespunda unei distante un pic mai mici intre electrozi [\(Fig. 10\)](#page-18-0) deoarece forta de atractie electrostatica creste. Analizand forma curbei si ce se intampla la cresterea tensiunii de actionare, rezulta ca in cazul in care ecuatia neliniara are doua solutii reale pozitive, cea stabila este cea care se afla in intervalul  $[2g_0/3, g_0]$ .

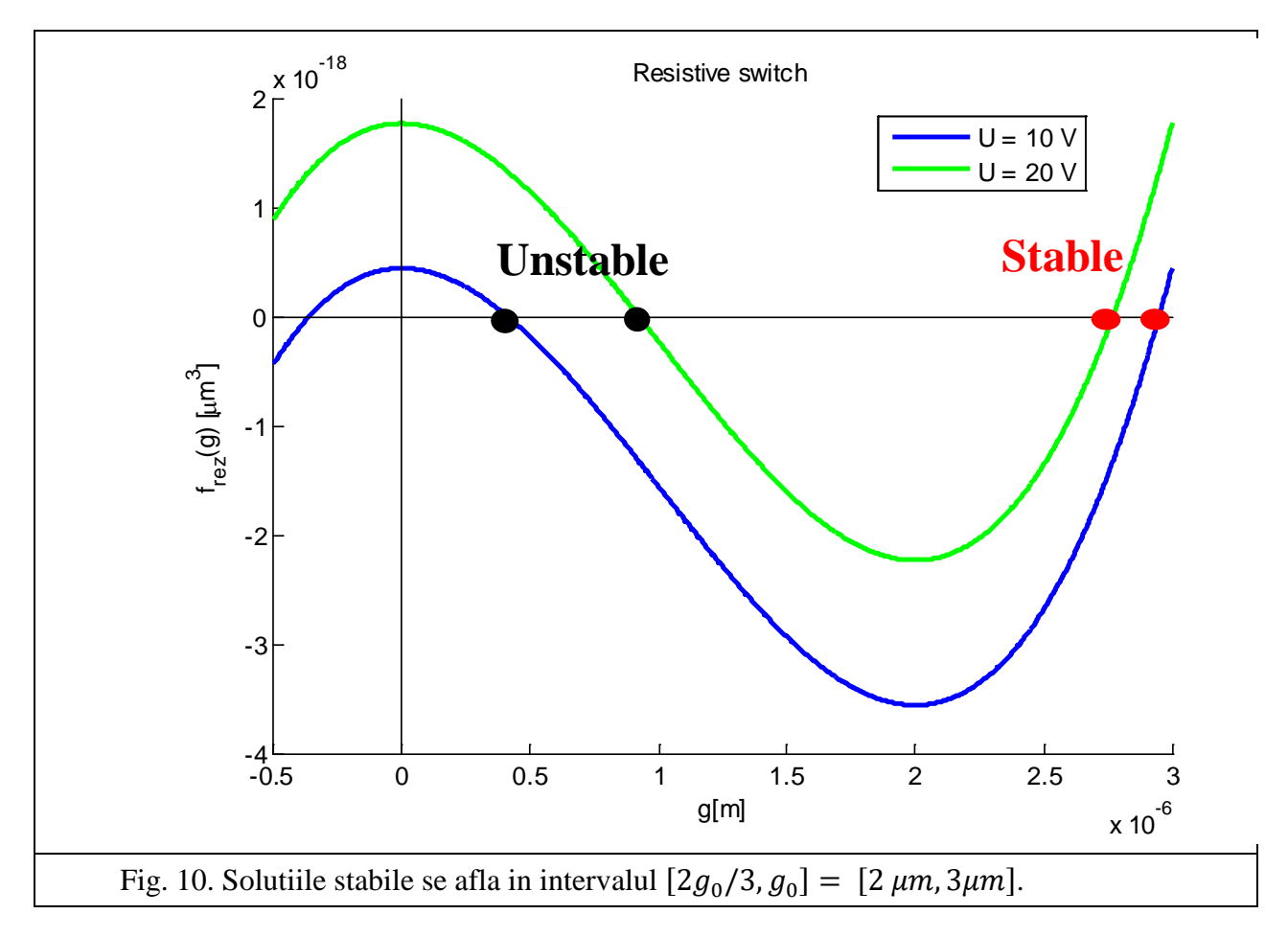

<span id="page-18-0"></span>Un alt rezultat care intereseaza este graficul dependentei solutiei stabile (si instabile) de tensiunea de actionare. O varianta este de a folosi formulele analitice pentru solutiile ecuatiei de gradul 3, dar un mod de reprezentare mai simplu este acela de a considera functia inversa si a calcula tensiunea in functie de deplasare. Din relatia [\(](#page-16-2) egalata cu zero rezulta ca

$$
V = \sqrt{\frac{2k}{\varepsilon_0 A} g^2 (g_0 - g)}
$$
\n(39)

relatie care calculata pentru  $g \epsilon [0,2g_0/3]$  va furniza punctele instabile, iar calculata pentru  $g \in [2g_0/3, g_0]$  va furniza punctele stabile. Este lipsit de sens ca aceasta formula sa fie aplicata pentru valori ale distantei dintre armaturi in afara acestui interval.

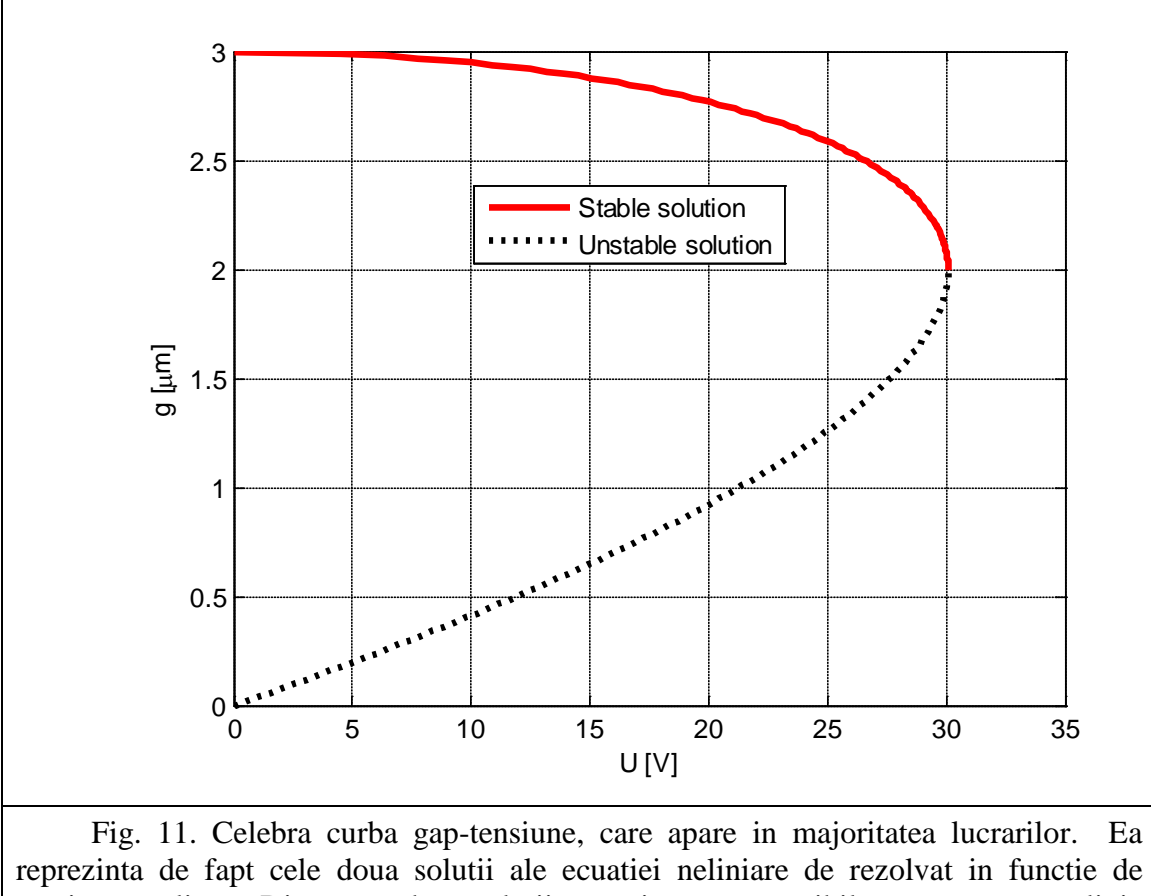

<span id="page-19-0"></span>reprezinta de fapt cele doua solutii ale ecuatiei neliniare de rezolvat in functie de tensiunea aplicata. Din aceste doua solutii, numai una este posibila, cea marcata cu linie continua.

In concluzie, in cazul rezistiv, perechea g-V corespunzatoare punctului critic aflat intre zona de stabilitate si instabilitate este data de

$$
g_{pi} = \frac{2g_0}{3}, \qquad V_{pi} = \sqrt{\frac{8kg_0^3}{27\varepsilon_0 A}}
$$
(40)

#### **5.2 Cazul capacitiv**

<span id="page-20-0"></span>Vom presupune acum ca intre armaturi exista un dielectric de grosime  $t_d \neq 0$  si permitivitate relativa  $\varepsilon_r$ . Ecuatia de rezolvat este atunci

$$
f_{cap}(g) = 0 \tag{41}
$$

unde

$$
f_{cap}(g) = (g - g_0) \left( g + \frac{t_d}{\varepsilon_r} \right)^2 + \frac{\varepsilon_0 A V^2}{2k} \tag{42}
$$

Aceasta functie are derivata de ordinul I

$$
f_{cap}'(g) = \left(g + \frac{t_d}{\varepsilon_r}\right) \left(3g - 2g_0 + \frac{t_d}{\varepsilon_r}\right) \tag{43}
$$

si derivata de ordinul al II-lea

$$
f_{cap}''(g) = 6g - 2g_0 + 4\frac{t_d}{\varepsilon_r}
$$
 (44)

rezulta urmatorul tabel de variatie al functiei

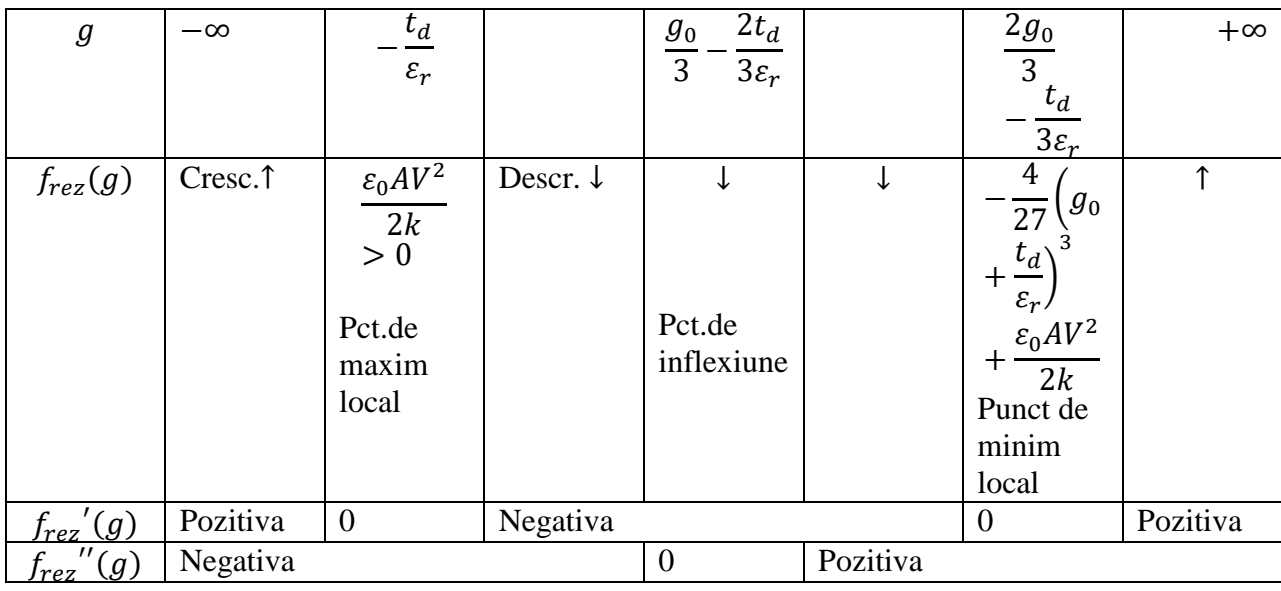

Fata de cazul rezistiv, punctul de minim local, cel care da valoarea tensiunii pull-in este mai mic decat doua treimi din gap-ul initial.

$$
g_{pi} = \frac{2g_0}{3} - \frac{t_d}{3\varepsilon_r}, \qquad V_{pi} = \sqrt{\frac{8k}{27\varepsilon_0 A} \left(g_0 + \frac{t_d}{\varepsilon_r}\right)^3}
$$
(45)

Pentru a putea face o comparatie cu cazul rezistiv, ne imaginam ca in spatiul initial al comutatorului rezistiv de grosime 3 microni introducem un dielectric (a carui permitivitate relativa a fost aleasa 7.5 - tipica pentru  $Si<sub>3</sub>N<sub>4</sub>$ ). De aceea comparatiile in figurile de mai jos intre cazul rezistiv si cel capacitiv impun ca gap-ul initial din cazul rezistiv sa fie suma dintre gap-ul initial din cazul capacitiv si grosimea dielectricului, lucru care se vede pe graficul functiei neliniare, daca aceasta este reprezentata pentru o tensiune nula [\(Fig. 12,](#page-21-0) obtinuta cu codul din anexa).

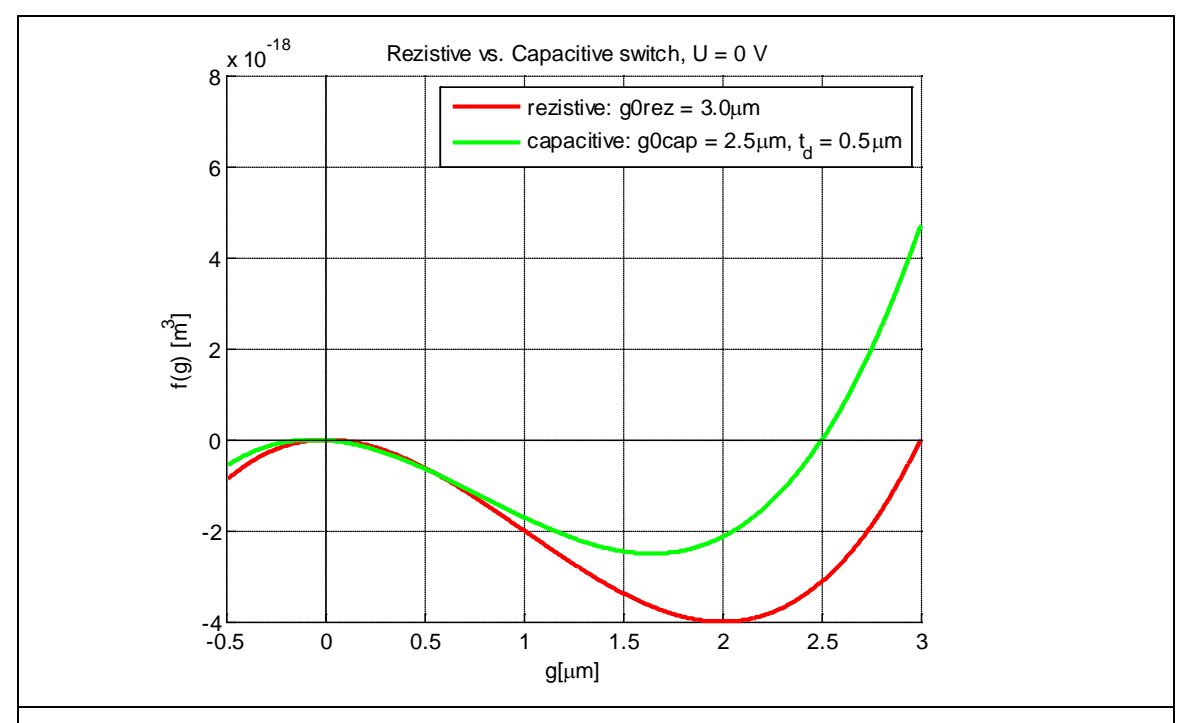

<span id="page-21-0"></span>Fig. 12. Forma curbei neliniare in cazul neactionat. Comutator rezistiv vs. comutator capacitiv. Punctele de intersectie cu axa absciselor sunt 0 si gap-ul initial, pentru starea neactionat.

Analiza dependentei curbei neliniare de tensiunea de actionare arata ca introducerea dielectricului intre armaturi are ca efect scaderea tensiunii de pull-in

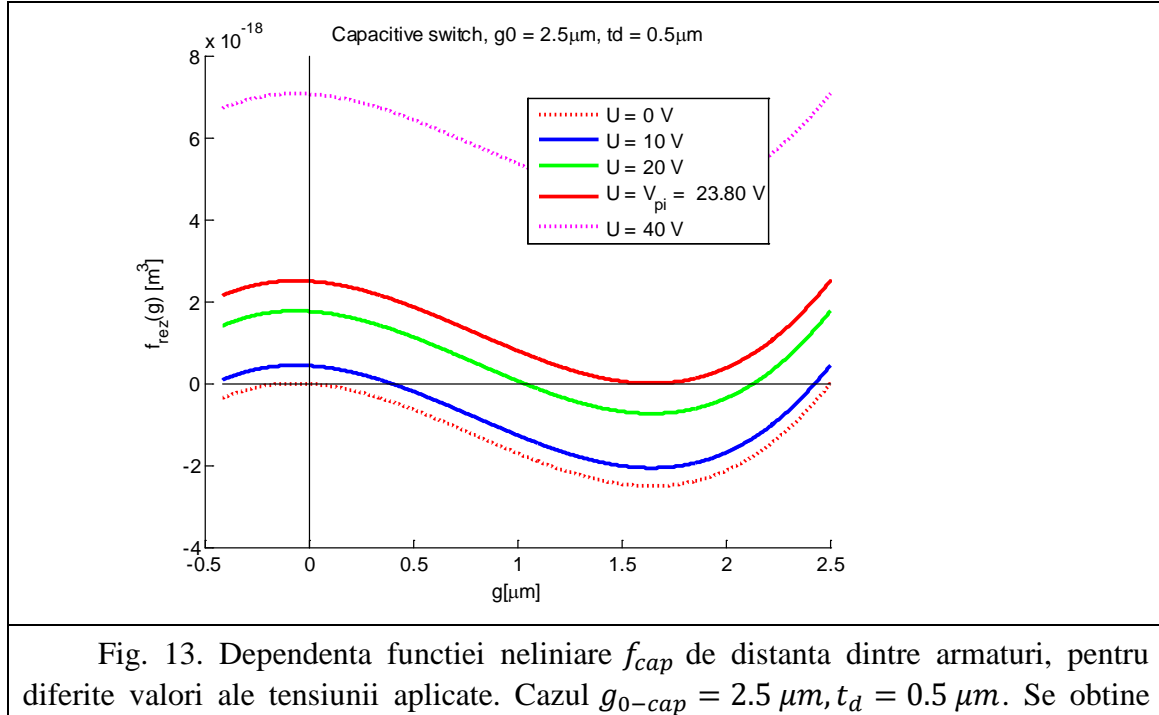

 $V_{pi} = 23.8 V$  pentru un gap  $g_{pi} = 1.64 \ \mu m$ 

Exemplul de mai sus are exagerata grosimea stratului de dielectric, in mod tipic  $t_d$  = 0.1  $\mu$ m, rezultat prezentat in [Fig. 14.](#page-22-0)

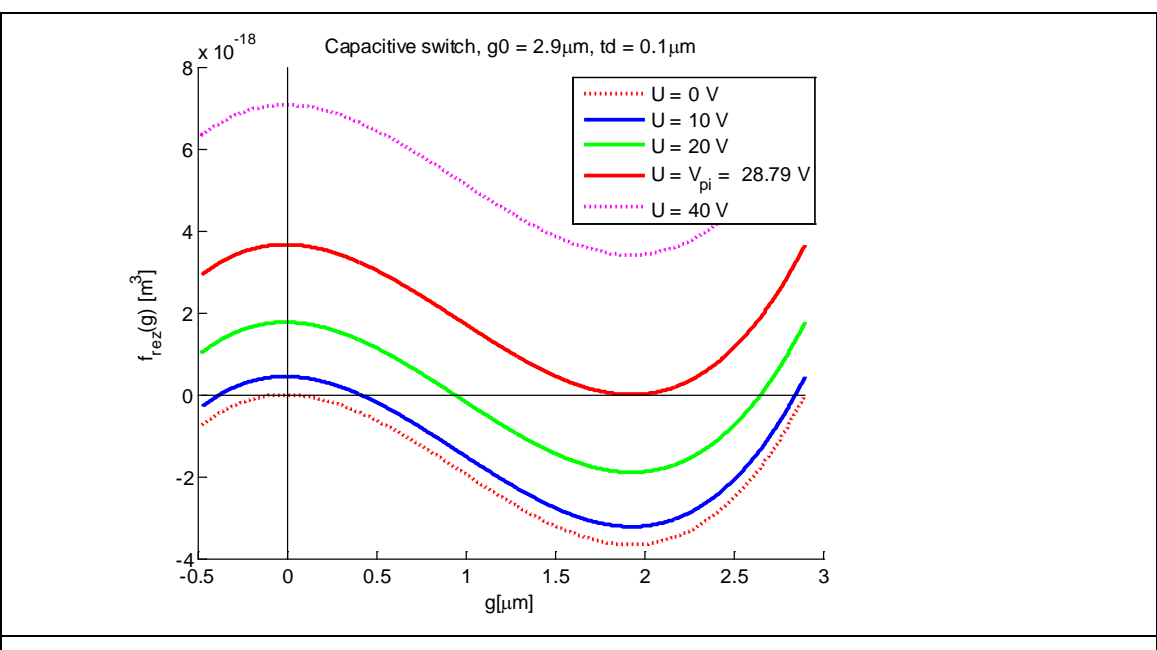

<span id="page-22-0"></span>Fig. 14. Dependenta functiei neliniare  $f_{cap}$  de distanta dintre armaturi, pentru diferite valori ale tensiunii aplicate. Cazul  $g_{0-cap} = 2.9 \mu m$ ,  $t_d = 0.1 \mu m$ . Se obtine  $V_{pi} = 28.79 V$  pentru un gap  $g_{pi} = 1.93 \ \mu m$ 

Efectul asupra curbei "clasice" gap-tensiune este prezentat in [Fig. 15.](#page-23-0)

Ea a fost trasata folosind dependenta tensiunii de gap, obtinuta din egalarea relatiei ( [\(46\)](#page-23-1) cu zero:

<span id="page-23-1"></span>
$$
V = \sqrt{\frac{2k}{\varepsilon_0 A} (g_0 - g) \left( g + \frac{t_d}{\varepsilon_r} \right)^2}
$$
(46)

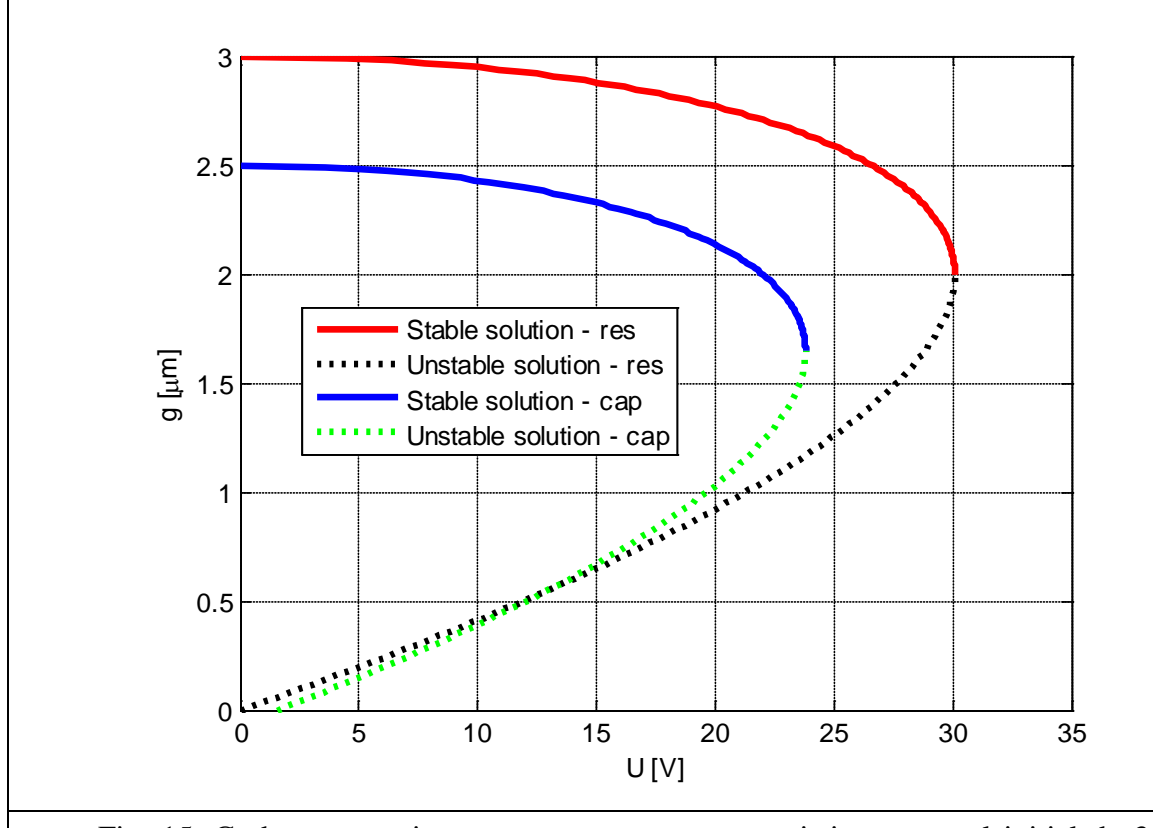

<span id="page-23-0"></span>Fig. 15. Curba gap-tensiune pentru un comutator rezistiv cu gap-ul initial de 3 microni si un swith capacitiv cu un dielectric de 0.5 microni si un gap initial de 2.5 microni.

O imagine mai corecta asupra realitatii este data in [Fig. 16.](#page-24-0) Pentru o tensiune mai mare decat Vpi, condensatorul trece in starea jos si gap-ul de aer este nul.

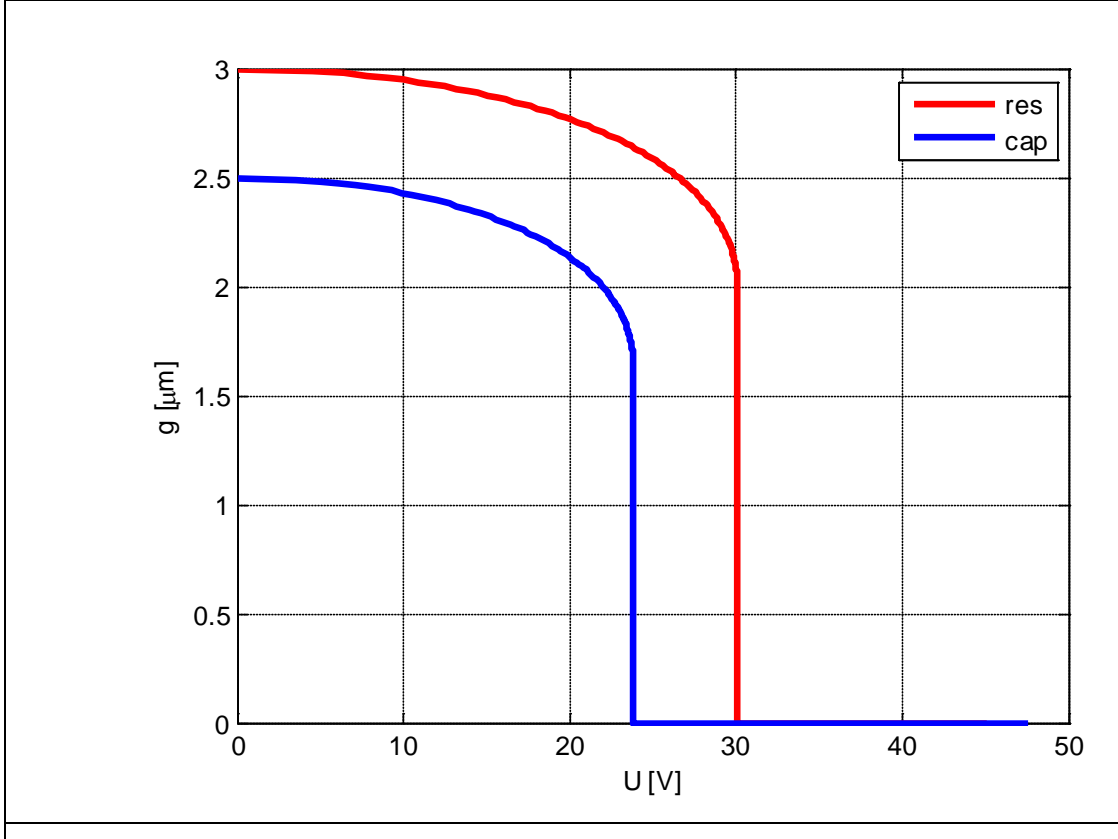

<span id="page-24-0"></span>Fig. 16. Distanta reala dintre armaturi in cazul aplicarii unei tensiuni. Comutatorul rezisitiv are gap-ul initial de 3 microni. Comutatorul capacitiv are gap-ul initial de 2.5 microni si un dielectric cu grosimea de 0.5 microni.

O alta reprezentare a distantei dintre armaturi este capacitatea condensatorului care se formeaza. In cazul rezistiv

$$
C_{res} = \frac{\varepsilon_0 A}{g} \tag{47}
$$

iar in cazul capacitiv

$$
C_{cap} = \frac{1}{\frac{g}{\varepsilon_0 A} + \frac{t_d}{\varepsilon_0 \varepsilon_r A}}
$$
(48)

Relatiile g-V si C-V sunt date in [Fig. 17](#page-25-0) si [Fig. 18.](#page-25-1)

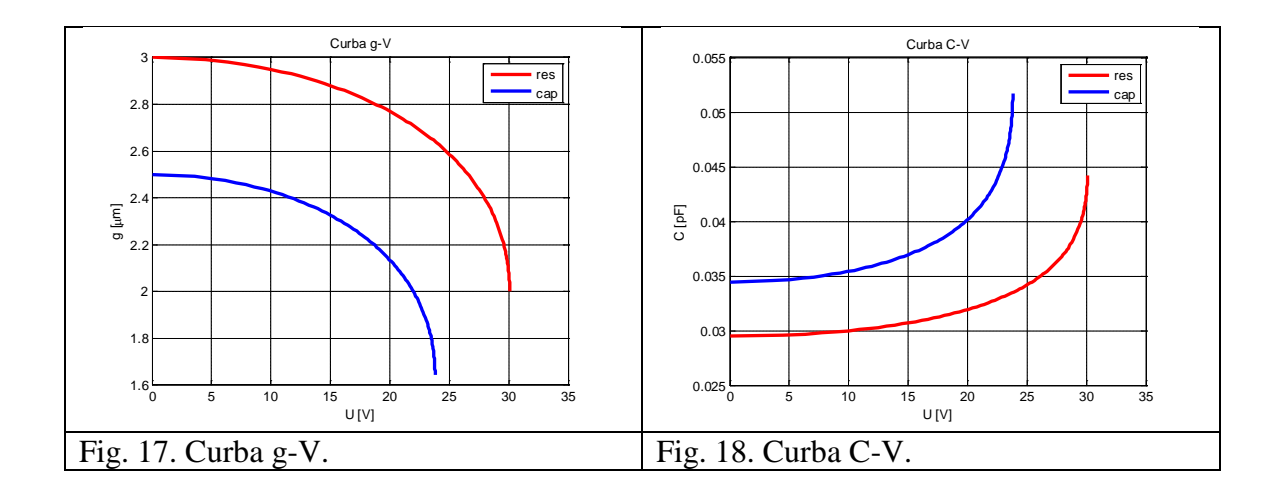

<span id="page-25-1"></span><span id="page-25-0"></span>In cazul comutatorului capacitiv, putem calcula capacitatea si pentru tensiuni mai mari decat Vpi, aceasta fiind capacitatea unui condenstor cu distanta dintre armaturi td, umplut cu dielectric. Evident acest lucru nu il putem face pentru comutatorul rezistiv deoarece in starea actionat acest comutator ar avea capacitatea infinita. De aceea, in cele ce urmeaza vom continua cu reprezentarea numai pentru comutatorul capacitiv, continuata si dincolo de tensiunea de pullin.

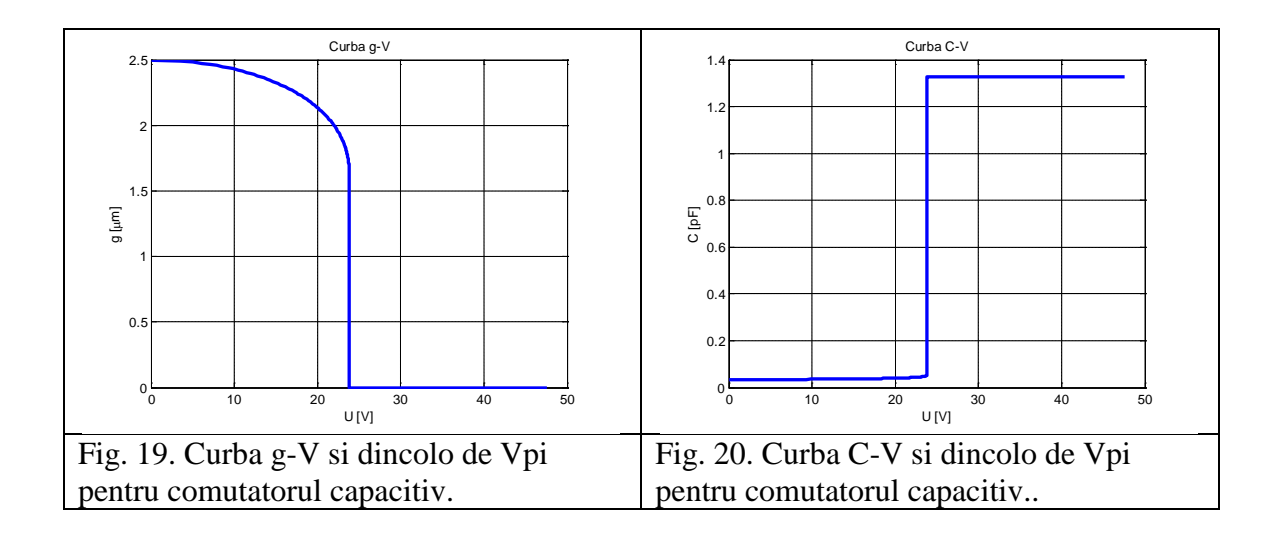

<span id="page-25-2"></span>Intr-o astfel de reprezentare, alura curbei in zona stabila nu se mai distinge, deoarece capacitatea in starea jos este de 30-40 ori mai mare decat capacitatea in starea actionat. In exemplul studiat:

$$
C_{down} = 1.3263 \ pF, C_{up} = 0.0344 \ pF, C_{pi} = 0.0517 \ pF,
$$
  

$$
C_{down} / C_{up} = 38.5, C_{down} / C_{pi} = 25.6.
$$

#### **Tensiunea de eliberare - numai pentru comutatoare capacitive**

Toate rationamentele de pana acum le-am facut, asa cum e natural, imaginandu-ne ca initial nu exista nici o tensiune aplicata si ca aplicam o tensiune la borne. Desigur, aceasta nu se poate face brusc si daca ne imaginam ca ritmul de crestere este suficient de lent, atunci la fiecare moment de timp putem presupune ca sistemul este intr-o stare statica. In momentul in care comutatorul este in starea jos, conform curbei din figura [Fig. 19,](#page-25-2) tensiunea de alimentare este dincolo de Vpi si nu mai are rost sa o crestem.

Daca ne imaginam acum ca scadem incet tensiunea, fenomenele nu sunt reversibile deoarece acum problema cu care pornim este diferita. Avem acum un condensator care are intre armaturi numai dielectric, nu dielectric si aer asa cum am presupus in toate rationamentele de pana acum.

Condensatorul din starea down, care are numai dielectric, necesita o tensiune mai mica decat Vpi pentru a fi mentinut in aceasta stare.

Conditia este ca forta elastica corespunzatoare intinderii resortului cu distanta  $g<sub>0</sub>$ , forta ce este orientata in sus sa fie mai mica decat forta electrostatica corespunzatoare condensatorului cu dielectric, fara nici un strat de aer la care se adauga greutatea armaturii, ambele fiind orientate in jos.

Conditia de a mentione condensatorul in starea down este deci

$$
kg_0 \le \frac{\varepsilon_0 A V^2}{2\left(\frac{t_d}{\varepsilon_r}\right)^2} + G\tag{49}
$$

de unde

$$
V \ge \frac{t_d}{\varepsilon_r} \sqrt{\frac{2}{\varepsilon_0 A} (kg_0 - G)}
$$
50)

Evident ca daca greutatea e mai mare decat forta elastica corespunzatoare unei alungiri cu  $g<sub>0</sub>$ , nu este nevoie sa ai o tensiune aplicata armaturilor pentru a mentine comutatorul jos. De altfel, un asftel de swich nu va fi niciodata up.

Daca incercam o estimare a masei pentru exemplul numeric considerat. Sa presupunem ca armatura este din Al, care are o densitate de masa de 2.7 g/cm3, si presupunem o grosime a armaturii de 0.5 microni, atunci rezulta o greutate de 1.3e-10 N, fata de forta elastica corespunzatoare alungirii maxime a resorului care este kg $0 = 3e-5$  N. In consecinta, masa se poate neglija in estimarea formulei de mai sus.

Valoarea minima a acestei expresii se numeste tensiune de pull-out (tensiune de eliberare/revenire/deschidere) si are valoarea

$$
V_{po} = \frac{t_d}{\varepsilon_r} \sqrt{\frac{2}{\varepsilon_0 A} (kg_0 - G)}
$$
51)

Daca tensiunea de actionare devine mai mica decat  $V_{po}$  atunci armatura superioara este eliberata si punctele g-V, respectiv C-V revin pe curba de stabilitate.

O reprezentare a acestei curbe de "eliberare" peste cele de inchidere produce figurile cu histerezis [Fig. 21](#page-27-1) si [Fig. 22.](#page-27-2)

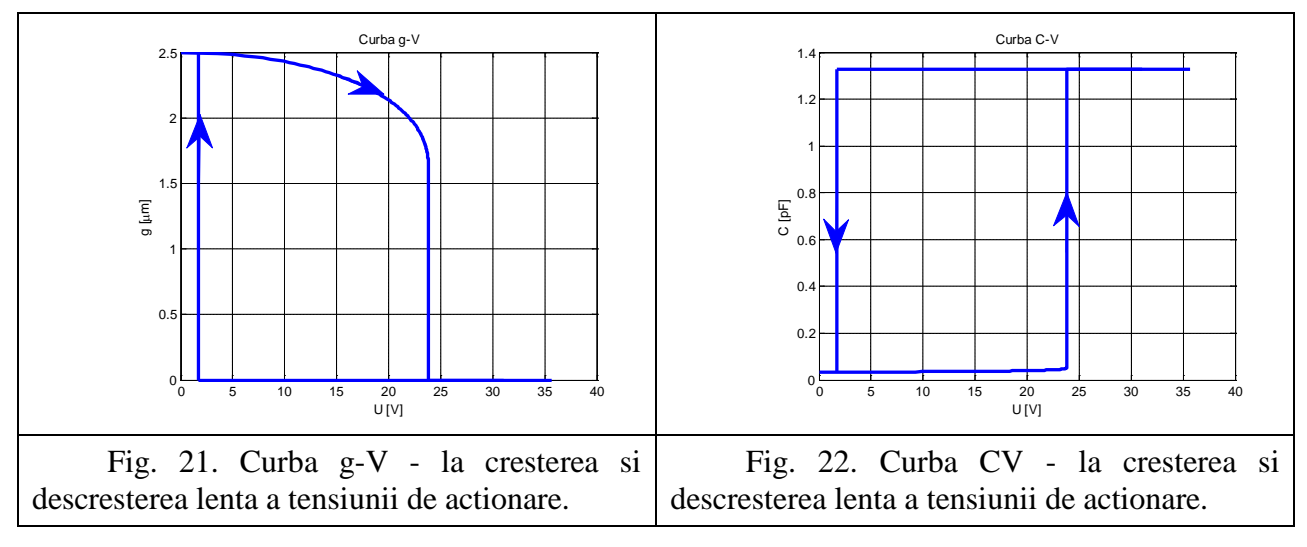

#### <span id="page-27-2"></span><span id="page-27-1"></span><span id="page-27-0"></span>**6 Modelarea numerica in regim static**

Modelarea numerica consta in conceperea unui algoritm dedicat rezolvării ecuațiilor modelului.

Ceea ce este interesant este ca fiecare problema luata separat este liniara din punct de vedere al relaţiilor constitutive (de material). In ES, materialele sunt liniare iar in MEC resortul e liniar (k este constanta, nu depinde de forta aplicata). Dar cuplajul dintre probleme este neliniar, astfel incat chiar si aceasta problema simpla este neliniara.

Rezolvarea numerica in regim static inseamna gasirea punctului g-V, in zona de echilibru stabil, adica  $g \in [2g_0/3, g_0]$ , problema care are solutie unica, si este bine conditionata, conform studiilor anterioare.

Formularea naturala (din punct de vedere fizic) este aceea in care

se da V si se cere  $g \in [2g_0/3, g_0]$  (*problema directa*),

dar avand in vedere bijectivitatea functiei, am putea formula problema si invers:

se da  $g \in [2g_0/3, g_0]$ , sa se afle V (*problema inversa*),

astfel incat sistemul sa fie in echilibru static.

Date fiind toate rationamentele anterioare, problema directa este mai dificil de rezolvat (o ecuatie neliniara, algebrica, de gradul 3), pe cand problema inversa are deja solutia exprimata explicit in functie de datele problemei.

#### **6.1 Cuplaj tare**

<span id="page-28-0"></span>In cazul problemei directe, cuplajul tare inseamna rezolvarea ecuatiei neliniare, de exemplu cu metoda Newton si initializare  $g_0$ .

In cazul problemei inverse, rezolvarea cuplajului tare este banala, asa cum se vede in codul urmator.

```
clear all;
g0 = 2.5e-6; % gap-ul initial de aer
td = 0.5e-6; % grosimea stratului de dielectric [m]
epsilon_r = 7.5; % permitivitatea electrica relativa a dielectricului
k = 10; % constanta elastica a resortului [N/m]
epsilon = 1/(36*pi*1e9); % permitivitatea electrica absoluta a vidului [F/m]
A = 100e-6*100e-6; % aria armaturii [m^2]gpi = 2*g0/3 - td/epsilon_1/3;Vpi = sqrt(8*k/(27*epsilon*A)*(g0+td/epsilon_r)^3); % pull-in voltage
% rezolvare tare - problema inversa in 5 pct
g = \text{linspace}(\text{qpi}, \text{q0}, 5)V = sqrt(2*k*(g + td/epsilon_r)).^2.*(g0-g)/epsilon/h)
```
#### **6.2 Cuplaj slab**

<span id="page-28-1"></span>Daca ar fi fost dificil de gasit o ecuatie care sa inglobeze fenomenele ES+MEC, atunci o varianta de rezolvare numerica ar fi fost iteratiile dintr-un domeniu in altul, prin intermediul marimilor de cuplaj, pana cand se atinge o eroare impusa.

De exemplu, in cazul nostru, se porneste de la g0 , se calculeaza forta electrostatica, noua deplasare, etc.

Codul acestei rezolvari este urmatorul:

```
clear all;
g0 = 2.5e-6; % gap-ul initial de aer
td = 0.5e-6; % grosimea stratului de dielectric [m]
epsilon_r = 7.5; % permitivitatea electrica relativa a dielectricului
k = 10; % constanta elastica a resortului [N/m]
epsilon = 1/(36*pi*1e9); % permitivitatea electrica absoluta a vidului [F/m]
A = 100e-6*100e-6; % aria armaturii [m^2]qpi = 2*q0/3 - td/epsilonilon r/3;
Vpi = sqrt(8*k/(27*epsilon)on*A)*(g0+td/epsilon/2)\n; % pull-in voltage
% rezolvare tare - problema inversa in 5 pct
g = 1inspace(gpi,g0,5)
V = sqrt(2*k*(g + td/epsilon_r) . ^2.*(g0-g)/epsilon/h)% rezolvare slaba - iau un pct din cele cunoscute din rezolvarea tare
\texttt{gref} = \texttt{g}(3); \texttt{\$} ca sa am referinta, voi compara cu ea rezultatul numeric
Vdat = V(3); % tensiunea o consider data
er_impus = 0.001; % eroare impusa procedurii iterative
maxit = 100; % nr maxim de iteratii
qv = q0;corectie = 1;
iter = 0;
```

```
while and((corectie > er_impus),(iter<maxit))
    iter = iter +1i Fes = epsilon*A*Vdat^2/2/(gv+td/epsilon_r)^2; % rezolvare ES
   qn = q0 - \text{Fes}/k;
    corectie = abs(gn-gv)/abs(gv);
     gv = gn; % actualizare solutie veche
     fprintf('iteratia %d: gref = %f, solutie = %f, corectie_rel = %f, eroare_rel = %f \n',...
         iter,gref*1e6,gv*1e6,corectie,abs(gv-gref)/abs(gref));
end
if iter >= maxit
    disp('Procedura neconvergenta');
end
```
Aceasta rezolvare este echivalenta cu o metoda de iteratie simpla.

# <span id="page-29-0"></span>**7 Verificarea si validarea modelului static**

**Verificarea și validarea modelului:** se implementează algoritmul de rezolvare numerică pe un sistem de calcul și se realizează o serie de simulări, ale căror rezultate sunt folosite pentru a valida modelul elaborat.

## <span id="page-29-1"></span>**7.1 Cuplaj tare**

 $g = 1.0e-005$  \*[ 0.1644 0.1858 0.2072 0.2286 0.2500]  $V = [23.8036 \quad 23.1914 \quad 21.0397 \quad 16.3650 \qquad 0]$ 

<span id="page-29-2"></span>Practic nu e o rezolvare numerica ci un calcul cu formula analitica.

## **7.2 Cuplaj slab**

In acest caz lucrurile converg rapid. Validarea se face fata de solutia analitica.

iteratia 1: gref = 2.072222, solutie = 2.202932, corectie\_rel = 0.118827, eroare\_rel = 0.063077 iteratia 2: gref = 2.072222, solutie = 2.120076, corectie\_rel = 0.037612, eroare\_rel = 0.023093 iteratia 3: gref = 2.072222, solutie = 2.090740, corectie\_rel = 0.013837, eroare\_rel = 0.008936 iteratia 4: gref = 2.072222, solutie = 2.079534, corectie\_rel = 0.005360, eroare\_rel = 0.003529 iteratia 5: gref = 2.072222, solutie = 2.075132, corectie\_rel = 0.002117, eroare\_rel = 0.001404 iteratia 6: gref =  $2.072222$ , solutie =  $2.073384$ , corectie\_rel =  $0.000843$ , eroare\_rel =  $0.000561$ 

# <span id="page-29-3"></span>**8 Concluzii**

Intelegerea unor astfel de modele simple este deosebit de importanta pentru intelegerea unor fenomene, marimi, notiuni.

Analiza statica MEC+ES este cea mai simpla analiza cuplata care se poate face si ea este utila pentru tensiunii minime de actionare si a tensiunii de eliberare. Pentru modelul MEC+ES, tensiunea de eliberare are sens numai pentru microcomutatoarele capacitive.

## <span id="page-30-0"></span>**9 Tema**

- 1. Rezolvati ecuatia (32) folosind metoda Newton pentru o tensiune mai mica decat tensiunea minima de actionare. (Indicatie: trebuie sa implementati o procedura Newton pentru rezolvarea unei ecuatii algebrice neliniare.)
- 2. Rezolvati ecuatia (32) folosind functia Matlab fzero.
- 3. Rezolvati sistemul de ecuatii (30)-(31) folosind metoda Newton. (Indicatie: trebuie sa implementati o procedura Newton pentru rezolvarea unui sistem de doua ecuatii algebrice neliniare cu doua necunoscute: g si F).
- 4. Rezolvati sistemul (30)-(31) folosind functia Matlab fsolve.
- 5. Comentati convergenta diferitelor proceduri numerice folosite si ilustrati comentariile cu teste numerice. (Indicatie: reprezentati pe acelasi grafic dependenta erorii in functie iteratie pentru metodele implementate: cuplaj tare (Newton – ecuatie, Newton – sistem, fzero, fsolve) si cuplaj slab. Pentru a calcula eroarea folositi solutia analitica).
- 6. Redactati un raport relevant si incarcati-l pe moodle.

## <span id="page-30-1"></span>**10 Referinte**

[Ioan12] Modelare multifizica - raport intern ToMeMS, 2012.

[Rebeiz03] Gabriel M. Rebeiz, RF MEMS: Theory, Design, and Technology. 2003 John Wiley & Sons, ISBN: 0-471-20169-3.

## <span id="page-31-1"></span><span id="page-31-0"></span>**11 Anexe**

# **11.1** Cod Matlab: Dependenta functiei neliniare  $f_{reg}$  de distanta dintre **armaturi, pentru diferite valori ale tensiunii aplicate**

Codul cu care a fost desenata Fig. 9. [Dependenta functiei neliniare](#page-17-0)  $f_{rez}$  de distanta dintre [armaturi, pentru diferite valori ale tensiunii aplicate.](#page-17-0)

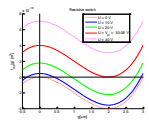

```
function dependenta_f_de_g_cazul_rezistiv0()
% ToMeMS - toy benchmark - condensator plan paralel, suspendat de un resort
% (cel mai simplu model de comutator rezistiv)
%
% reprezentarea grafica a functiei neliniare
% frez(g) = g^23 - g^3 - g^2 + epsilon*A*Vin\frac{2}{2*k}% pentru diferite valori ale tensiunii aplicate Vin
% Gabriela Ciuprina, 
g0 = 3e-6; % distanta initiala dintre armaturi [m]
epsilon = 1/(36*pi*1e9); % permitivitatea absoluta a vidului [F/m]
A = 100e-6*100e-6; % aria armaturii [m^2]k = 10; % constanta elastica a resortului [N/m]Vin0 = 0;
Vin1 = 10; % V < Vpi (pull-in voltage)
Vin2 = 20; % idem
Vin3 = sqrt(8*kg0^3/(27*epsilon)ilon*A); % V = Vpi
Vin4 = 40; % V > Vpileft = -g0/6;right = g0;nop = 1000;
g = linspace(left, right, nop);
fdeg0 = fdeg(g,g0,epsilon,A,Vin0,k);
fdeg1 = fdeg(g, g0, epsilon, A, Vin1, k);fdeg2 = fdeg(g,g0, epsilon, A, Vin2, k);fdeg3 = fdeg(g, g0, epsilon, A, Vin3, k);fdeg4 = fdeg(g,g0, epsilon, A, Vin4, k);figure(1); clf; hold on;
gg = g*1e6;plot(gg,fdeg0,':r','Linewidth',2);
plot(gg,fdeg1,'-','Linewidth',2);
plot(gg,fdeg2,'-g','Linewidth',2');
plot(gg,fdeg3,'-r','Linewidth',2');
plot(gg,fdeg4,':m','Linewidth',2');
plot([left*1e6 right*1e6],[0 0],'k');
```

```
plot([0 0],[-4e-18 8e-18],'k');
xlabel('g[{\mu}m]');
ylabel('f_{rez}(g) [m^3]');
leg{1} = sprintf('U = \%d V, Vin0);
leg{2} = sprintf('U = \%d V', Vin1);
leg{3} = sprintf('U = \%d V, Vin2);
leg{4} = sprintf('U = V_{\text{p}}i) = %4.2f V', Vin3);
leg{5} = sprintf('U = \%d V', Vin4);
legend(leg);
title('Resistive switch');
end
function [rez] = fdeg(g, g0, epsilon, A, Vin, k)rez = g.^3 - g0.^*g.^2 + epsilon^*A^*Vin^2/(2*k);end
```
## **11.2 Cod Matlab: curba gap-tensiune**

<span id="page-32-0"></span>Codul cu care a fost desenata [Fig. 11.](#page-19-0) Sunt marcate distinct solutiile stabile de cele instabile.

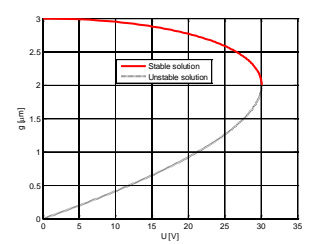

```
g0 = 3e-6; % distanta initiala dintre armaturi [m]
epsilon = 1/(36*pi*1e9); % permitivitatea absoluta a vidului [F/m]
A = 100e-6*100e-6; % aria armaturii [m^2]k = 10; % constanta elastica a resortului [N/m]
```

```
g2 = linspace(2*g0/3,g0,100);
V2 = sqrt(2*k*g2.^2.*(g0-g2)/epsilon/A);
```
 $g1 = \text{linspace}(0, 2 \cdot g0/3, 100)$ ;  $V1 = sqrt(2*k*g1.^2.*(g0-g1)/epsilon/A);$ 

```
figure(1);
plot(V2,g2*1e6,'r','Linewidth',3);
hold on;
plot(V1,g1*1e6,':k','Linewidth',3);
grid on;
leg{1} = 'Stable solution';
```

```
Suport didactic pentru disciplina Algorimi numerici 33
```

```
leg{2} = 'Unstable solution';legend(leg);
xlabel('U [V]');
ylabel('g [{\mu}m]');
```
# <span id="page-33-0"></span>**11.3 Cod Matlab: reprezentarea grafica a functiei neliniare - rezistiv vs capacitiv**

Acesta este codul cu care a fost reprezentata [Fig. 12.](#page-21-0)

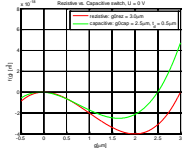

```
function dependenta_f_de_g_rezistiv_vs_capacitiv()
% ToMeMS - toy benchmark - condensator plan paralel, suspendat de un resort
% (cel mai simplu model de switch capacitiv)
\approx% comparatie - rezistiv vs capacitiv
\approx% reprezentarea grafica a functiei neliniare
% frez(g) = g^3 - g0*g.^2 + epsilon*A*Vin^2/(2*k)
\frac{1}{2} fcap(q) = g.*(q + td/epsilon r).^2 - q0.*(q + td/epsilon r).^2 +
\sqrt[8]{ } + epsilon*A*Vin^2/(2*k);
% Gabriela Ciuprina
g0 = 3e-6; % distanta gap switch rezistiv
td = 0.5e-6; % grosimea stratului de dielectric [m]
g0_cap = g0 - td; % distanta gap switch capacitiv
epsilon = 1/(36*pi*1e9); % permitivitatea absoluta a vidului [F/m]
epsilon_r = 7.5; % permitivitatea relativa a dielectricului [-]
A = 100e-6*100e-6; % aria armaturii [m^2]k = 10; % constanta elastica a resortului [N/m]
Vin = 0;left = -g0/6;right = g0;nop = 1000;
g = linspace(left,right,nop);
fdeg_rez = fdeg(g,g0,epsilon, A, Vin, k);fdeg_{cap} = fcap(g,g0_{cap},epsilon,h,Nin,k,td,epsilon)figure(1);
clf;
```

```
hold on;
     gg = g*1e6;
     plot(gg,fdeg_rez,'-r','Linewidth',2);
     plot(gg,fdeg_cap,'-g','Linewidth',2);
     %grid on;
     plot([left*1e6 right*1e6],[0 0],'k');
     plot([0 0],[-4e-18 8e-18],'k');
     xlabel('g[\{\\mu\}m]');
     ylabel('f(g) [m^3]');
     leg{1} = sprintf('resistive: g0rez = 2.1f %s', g0*le6,'{\mu'};leg{2} = sprintf('capacitive: g0cap = %2.1f %s, t_d = %2.1f
s',g0_cap*1e6,'{\mu}m',td*1e6,'{\mu}m');
     grid on;
     legend(leg);
     title(sprintf('Rezistive vs. Capacitive switch, U = %d V',Vin));
     end
     function [rez] = fcap(g, g0, epsilon, A, Vin, k, td, epsilon_r)rez = g.*(g + td/epsilon_r).^2 - g0.*(g + td/epsilon_r).^2 + epsilon*A*Vin^2/(2*k);
     end
     function [rez] = fdeg(g,g0,epsilon,A,Vin,k)
     rez = g.^3 - g0.^*g.^2 + epsilon^*A*Vin^2/(2*k);end
```